# EASYBOOK 使用手册

## v1.28L 2021/08/11

排版简体中文学位论文和书籍

### 瞿毅

#### https://gitee.com/texl3/easybook

#### quee123@foxmail.com

easybook 是基于 ctexbook [书籍文档类创建以极简为风格的模板,同时兼](https://gitee.com/texl3/easybook)具 book 与 article 文档类 的用途, 它的基础宏包 easybase 还可以搭配 CTFX 和标准文档类使用。easybook 考虑了一些细 节并载入一些几乎必备的宏包进行[包装和改进,提供多个命令](mailto:quee123@foxmail.com)和接口可以使用户简便地进行设置。 它适用于排版中英文学位论文、学术书籍或者是笔记。

## 目录

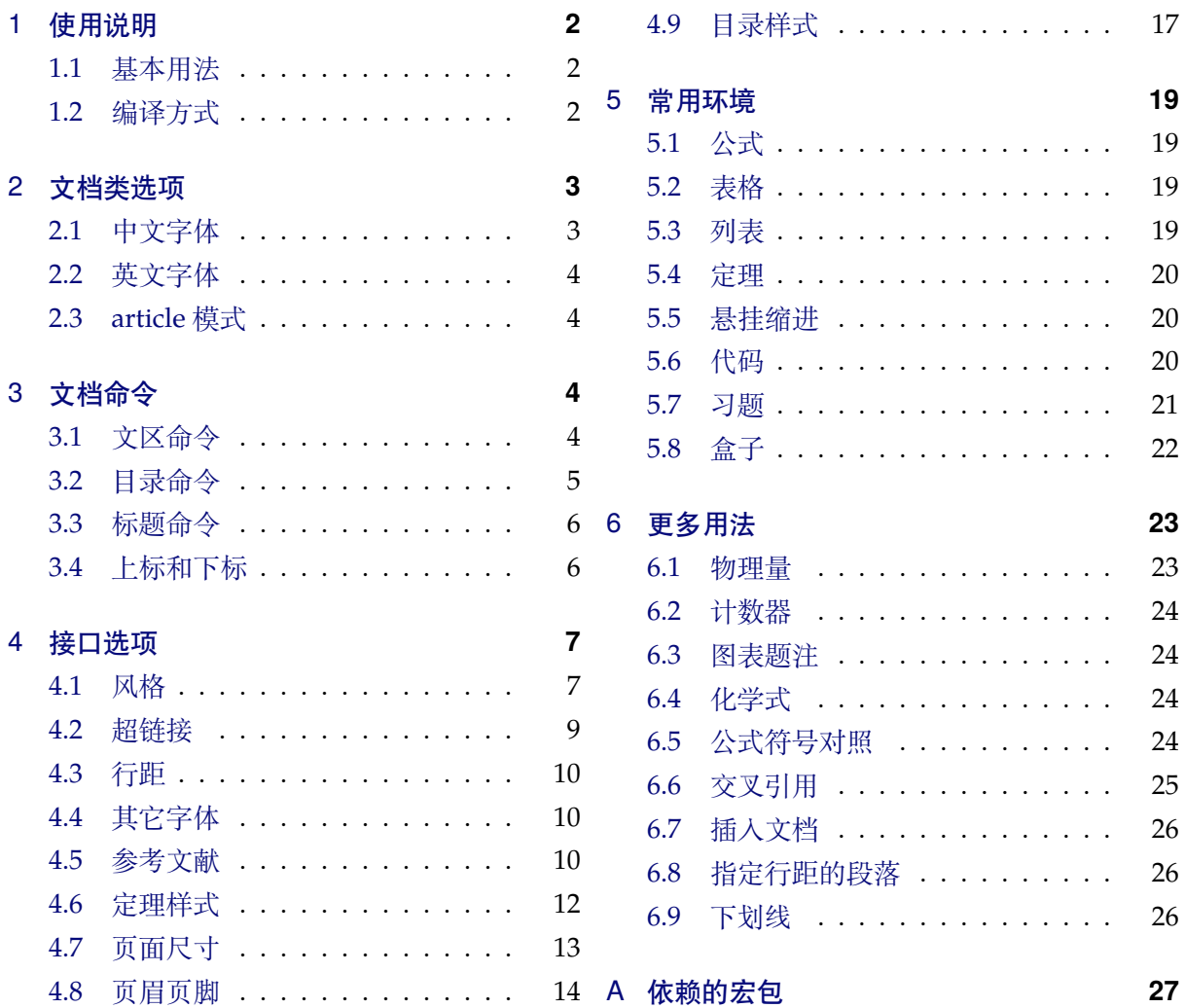

## 1 [使用说](#page-26-0)明

<span id="page-1-0"></span>您在使用 easybook 文档类编写文档前可能需要满足以下的条件:

- 使用 XqLTFX (推荐) 或 LuaLATFX 两种编译方式。
- 由于用到了一些 LITEX 和宏包较新的功能, 建议安装最新的 TEX 发行版, 例如 TEXLive 2021 或 MiKTEX 21.2 之后的版本。
- 虽然手册对基本用法做了介绍,但这并不是入门教程,所涉及到宏包的用法与命令也需要有 了解。您应当具有一定的 LATEX 使用基础,可以在 TEX 综合网站 CTAN 查看相关资源。

#### 1.1 基本用法

<span id="page-1-1"></span>以下一份简单的 TFX 文档演示了 easybook 的最基本用法, 在导言[区进行宏](https://www.ctan.org/)包载入与文档设置, 一些详细的使用样例会不定期上传在 LATEX 工作室 的网站。

```
\documentclass[文档类选项]{easybook}
\ctexset{键值列表}
\usepackage{宏包列表}
\begin{document}
```

```
\chapter{欢迎}
\section{Welcome to easybook}
 Hello, \LaTeX
\end{document}
```
或者直接使用 easybase 宏包,目前适用于 ctexbook、ctexrep、ctexart 以及标准文档类,包含 了节 4 所示各个模块接口命令的功能。它的宏包选项共享文档类选项的一部分,支持的选项见节 2。 当在**标准文档类**后载入时还可以使用 ctex 宏包的选项,将会传递给 ctex 宏包。

```
\documentclass[文档类选项]{ctexbook}
```

```
\usepackage[宏包选项]{easybase}
\ctexset{键值列表}
\usepackage{宏包列表}
\begin{document}
\chapter{欢迎}
\section{Welcome to easybook}
 Hello, \LaTeX
\end{document}
```
#### 1.2 编译方式

<span id="page-1-2"></span>假设您的 TFX 源文件名为 easybook.tex, 需要使用参考文献和索引功能, 并使用 XqL9TFX 和 BIBTEX 引擎编译文档, 那么需要在命令行中执行:

```
xelatex -shell-escape easybook
bibtex easybook
makeindex easybook
xelatex -shell-escape easybook
xelatex -shell-escape easybook
```
当然也可以使用 latexmk 及一些软件自带的编译工具,这里就不做介绍。 ★ 需要注意正确**编译索引**要增加 -shell-escape 命令行选项。

## 2 文档类选项

<span id="page-2-0"></span>文档类选项应当在使用 easybook 文档类或 easybase 宏包 (部分支持) 时载入, 可见小节 1.1 的例子。目前 easybase 宏包可用的选项有 class、draft、paper 和 floatpage。除了下面列举的 选项,还可使用标准文档类和 CTpX 文档类的选项。

开启草稿模式会加快编译速度,表现有显示页面边框、行溢出的地方显示黑色方块、图片变成占位 方框、显示当前日期和关闭超链接渲染。不使用绘图宏包及依赖于 tcolorbox 宏包的盒子环境也会 增快编译速度,详情见小节 5.8。

部分和章标题的样式为另起一行,符合一般英文书籍的习惯。

#### scheme = chinese|plain Default: chinese

文档主题方案选项 scheme 扩展了 CTpX 文档类中同名选项原有的作用范围, 选项值 plain 可使各 类标题变为英文形式。包括章节标题、图表标题和定理标题等。

#### enmode (required)

同时开启 newline 和 scheme = plain 选项以符合英文原生风格。

scheme = a4paper|b5paper|c5paper|letterpaper|其它纸张 Default: a4paper 页眉尺寸选项将参数交给 geometry 宏包处理,可使用它支持的所有纸张规格。建议选项值 b5paper 和 zihao = 5, 选项值 a4paper 和 zihao = -4 配合。

#### config = 〈配置文件名〉 (initially empty)

选项 config 载入用户配置文件,最好放在当前路径且需带有文件扩展名如 tex、def 和 cfg。

#### floatpage = true|false Default: true Default: true Default: true

开启这个选项后浮动环境 table 和 figure 的比例参数会使用默认值,关闭它则尽可能避免出现浮 动页,使图表环境与正文段落更加紧凑,减少多余的空白版面。

#### 2.1 中文字体

cjkfont = adobe|fandol|founder|mac|macnew|macold|ubuntu|windows|none (initially empty) 中文字体采用 CTrX 宏集包含的字库并与其一致, 具体配置方案可以查看 CTrX 使用手册。它与 fontset 选项是等效的,如果没有指定 cjkfont 的值,将会自动检测操作系统并选择相应的字体。

如果需要使用其它中文字体,可以在启用选项 cjkfont = none 后,再使用 xeCJK 宏包的相关 命令设置字体以及声明字体族:

newline (required)

draft (requir[ed\)](#page-1-1)

<span id="page-3-4"></span>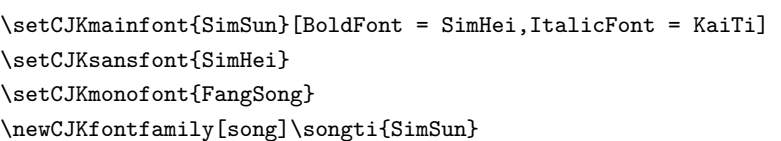

### 2.2 英文字体

font = noto|garamond|times|libertine|palatino|auto Default: auto

<span id="page-3-0"></span>预置的英文字体相关配置方案如下表所示,这些字体已经包含在了 TEXLive 发行版中,所以通常不 需要再专门安装。如果您想使用其他英文字体,可以使用 fontspec 宏包的相关命令进行设置。

**例 1**

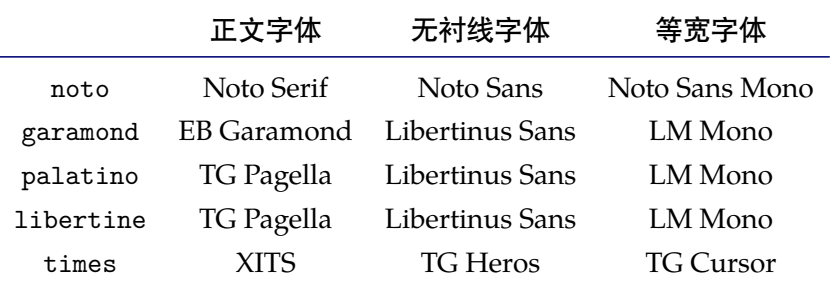

### 2.3 article 模式

class = book|article book|article book|article book|article book|article book|article book|article book|article

<span id="page-3-1"></span>使用 easybook 文档类可以有两种模式,默认为 book 模式。选用 article 会变为 oneside 单面排 版,同时使文档编号、结构等与标准 article 文档类的特性相似,可用于短篇幅的文章,不需要再使 用 \chapter 命令。此时节 3 中目录命令的 chapter 选项会失效,将以 section 标题级别输出目录。 如果使用 ctexart 配合 easybase 宏包, 则选项值 book 会失效。

开启 book 书籍模式, 与 c[la](#page-3-2)ss = book 等效。

开启 article 文章模式,与 class = article 等效。

## 3 文档命令

### <span id="page-3-2"></span>3.1 文区命令

\frontmatter\*[⟨编号格式⟩] Default: Roman

<span id="page-3-3"></span>前言区命令,使部分和章标题不编号,带有星号的变体命令不使用 \cleardoublepage 命令。页码 ⟨编号格式⟩ 可设置为例如 roman 或 Alph 等形式。

#### \mainmatter\*

主文区命令,章标题正常编号且页码为从 1 开始计数的阿拉伯数字,带有星号的变体命令不使用 \cleardoublepage 清双页命令。

#### \backmatter

后记区命令,页码格式与编号保持不变,章标题不编号。

book (required)

article (required)

#### <span id="page-4-0"></span>**\cleardoublepage[⟨页面风格⟩]** Default: empty

清双页命令可以确保下一页文本总在奇数页开始,在奇数页使用它会产生空白偶数页。文区命令 \frontmatter 和 \mainmatter 会用到清双页命令,在启用文类选项 openright 时标题命令 \part 和 \chapter 也会用到清双页命令。

#### \blankpagestyle{⟨页面风格⟩}

多出空白页的默认页面风格用空白页面风格命令 \blankpagestyle 全局指定,或使用可选参数局 部指定。默认的风格为 empty, 即空的页眉页脚。

#### 3.2 目录命令

\tableofcontents+[⟨键值列表⟩](⟨附加代码⟩)

主文档目录命令。带有 + 号参数的命令输出双语目录,需要与双语目录标题命令 \bichapter 等或 设置图片、表格和代码等英文目录的标题配合使用,附加代码是中文与英文目录之间的代码,可以 插入目录样式和换页等命令。

#### \listoffigures\*+[⟨键值列表⟩]

输出图片目录命令。带有星号的目录命令不将目录标题添加进主文档目录,带有 + 号的目录命令可 以使当前标题编号。

#### \listoftables\*+[⟨键值列表⟩]

输出表格目录命令。带有星号的目录命令不将目录标题添加进主文档目录,带有 + 号的目录命令可 以使当前标题编号。

#### \listoflstlistings\*+[⟨键值列表⟩]

输出代码目录命令。带有星号的目录命令不将目录标题添加进主文档目录,带有 + 号的目录命令可 以使当前标题编号。以上命令可选参数的 ⟨键值列表⟩ 如下:

#### chapter (required)

使当前目录标题按照 chapter 章级别输出。

#### section (required)

使当前目录标题按照 section 节级别输出。

#### multoc = true|false Default: false

与 style/multoc 选项具有相同的效果,但是具有优先性且可单独设置不同目录是否多栏排版,栏 数默认为双栏,可使用 columns 更改。

columns = ⟨目录栏数⟩ Default: 2

设置目录的栏数,仅在 multoc = true 时有效,默认为双栏。

title = {⟨中文目录标题⟩,⟨英文目录标题⟩}

用于更改目录的标题,标题之间用一个英文逗号分开,也可以只有一部分,表示中文目录的标题。 当设置了英文目录标题时,英文目录标题将会自动加入主文档目录 \tableofcontents+ 命令。

format = 〈目录标题格式〉 (initially empty)

在书籍模式且 chapter 选项开启或者文章模式的情况下,format 用于设置目录标题的格式。

aftertitle = 〈目录标题格式〉 (initially empty)

目录标题文本之后插入的代码。

pagestyle = 〈标题页的页面格式〉 Default: empty

<span id="page-5-2"></span>目录标题所在页的页面格式,仅当目录以 chapter 级别输出时有效。除了上述选项还支持 CTFX 键 值列表路径 chapter 或 section 所有的章节标题样式选项。

#### 3.3 标题命令

<span id="page-5-0"></span>双语目录标题命令目前设置了常用的三个级别,它们将中文标题正常输出,并使中英文标题加 入双语目录。类似于标准文档类,这三个标题命令分别具有独立的计数器1,并对应 \the(计数器) 的 值,可以用于 binumber 选项更改英文目录中的编号。这个功能是为国内一些高校的学位论文模板 的要求设计,在一般情况和英文模式下**不需要使用**。

\bichapter\*[⟨目录中文标题⟩]{⟨中文标题⟩}{⟨目录英文标题⟩}

chapter 章级别的双语目录标题命令,具有独立的 bichapter 计数器。

\bisection\*[⟨目录中文标题⟩]{⟨中文标题⟩}{⟨目录英文标题⟩}

section 节级别的双语目录标题命令,具有独立的 bisection 计数器。

\bisubsection\*[⟨目录中文标题⟩]{⟨中文标题⟩}{⟨目录英文标题⟩}

subsection 小节级别的双语目录标题命令,具有独立的 bisubsection 计数器。

它们的星号变体命令使文中标题不编号,但是仍然加入双语目录,若英文标题参数空置那么仅 加入中文目录而不加入英文目录,这一特点与 \chapter\* 等命令的行为不太一样,在一些情况下会 用到。可选参数是目录中的中文标题,默认与中文标题一致,正文标题过长时可用它设置在目录中 显示的标题。默认情况下双语目录的格式是一致的,共享使用 tocset 的设置,英文目录的章级别 标题名及编号的修改方式如下:

chapter » biname = {〈英文目录前名字〉,〈英文目录后名字〉} Default: Chapter \space

更改英文目录 chapter 级别的标题编号前后名字,类似 CTFX 的 name 选项。

chapter » binmuber = 〈英文目录数字输出命令〉 Default: \arabic{chapter}

更改英文目录 chapter 级别的标题编号输出格式, 类似 CTFX 的 number 选项。

\appendix[⟨前名字⟩,⟨后名字⟩](⟨数字输出命令⟩)

附录起始命令,其后的章节标题变为附录形式。英文目录中附录标题的 ⟨前名字⟩ 为英文附录目录前 名字, 〈后名字〉为英文附录目录后名字。前后名字之间用一个半角逗号分开, 也可以只有一部分, 表 示英文附录目录前名字。⟨数字输出命令⟩ 为附录标题计数器在英文目录中的编号命令。

\BeforeAddBitoc\*{⟨英文标题加入目录前的代码⟩}

作用于局部范围的英文目录钩子,可以插入标题或目录设置的命令改变英文目录中标题的显示格 式,也可以覆盖上述的目录前后名字和编号等设置,带有星号的命令会重置之前的代码,放置在导 言区或 \bichapter 等命令前生效。

#### 3.4 上标和下标

<span id="page-5-1"></span>上标和下标的功能来自 spbmark 宏包, \super、\sub 和 \supersub 三个命令可以用于输出上 标和下标。它们根据当前处于文本还是数学模式来匹配相应的模式,或者可以使用它们的星号变体 命令来强制使用数学模式。也可以使用键值列表对偏移量进行全局设置,详情见小节 4.1.2。

\super\*[⟨垂直偏移⟩][⟨高度⟩,⟨深度⟩](⟨格式代码⟩){⟨内容⟩}[⟨水平偏移⟩]

上标命令,与简短命令 \sp 等效。水平和垂直偏移进行距离微调,可以为带有长度单位的正值或负

<sup>1.</sup> 默认情况下与普通标题命令共享使用计数器。

值, 为正值时代表向上或向右移动, 否则相反, 默认均为 Opt。〈格式代码〉 可以插入字体或颜色等命

<span id="page-6-2"></span>令,代码中的最后一个命令可以接受一个为上标或下标的参数。

\sub\*[⟨垂直偏移⟩][⟨高度⟩,⟨深度⟩](⟨格式代码⟩){⟨内容⟩}[⟨水平偏移⟩]

下标命令,与简短命令 \sp 等效。水平和垂直偏移为正值时代表向下或向右移动, 否则相反。其它 用法和参数与上标命令 \super 类似。

\supersub\*[⟨间距⟩](⟨对齐方式⟩){⟨上标内容⟩}{⟨下标内容⟩}[⟨水平偏移⟩](⟨上标代码⟩,⟨下标代码⟩) 同时输出上标和下标的命令,与简短命令 \spb 等效。⟨间距⟩ 为上下标的垂直间距,⟨对齐方式⟩ 是下 标的水平对齐方式,参数与 style/supersubalign 相同,⟨水平偏移⟩ 默认为 0pt。

### 4 接口选项

\ctexset{⟨键值列表⟩}

<span id="page-6-0"></span>easybook 扩展了 CTpX 宏集 LATpX3 风格键值的通用控制命令 \ctexset,接口选项同样可用它设置, 原有的〈键值列表〉仍然可用。本文档类目前有九个模块用于实现常规的排版功能,如下表所示,它 们既是统一接口 \ctexset 的路径,也是相关模块的接口命令名:

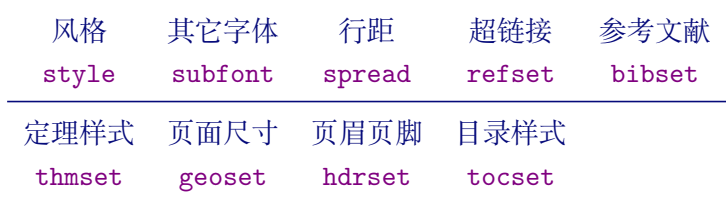

例如使用下面小节 [4.1](#page-11-0) 介绍[的风格](#page-12-0) style [模块,路](#page-13-0)[径名与所属](#page-16-0)下级选项之间可以 / 或 = 号分开, 符号后不能有空格或者换行:

**例 2**

```
\ctexset
  {
   style/color = seaside,
   style
      {
        rulewidth = 0.5pt,
        uppercase = false
      }
  }
\style{figure-con = {-}}
```
文档类有三种选项: 布尔型 key = true|false, 选项的值为 true 或 false, 如果不指定默认 为真。键值型 key = ⟨*value*⟩ 需要为选项指定值,后面 = 号不能省略。选择型 key = one|two|three 根据提供的可选值进行设定。

#### <span id="page-6-1"></span>4.1 风格

style » color = none | seaside | energy | cyberpunk default: none Default: none 预置了四种颜色主题,默认主题 none 为黑白页面,颜色主题不包括超链接。

<span id="page-7-0"></span>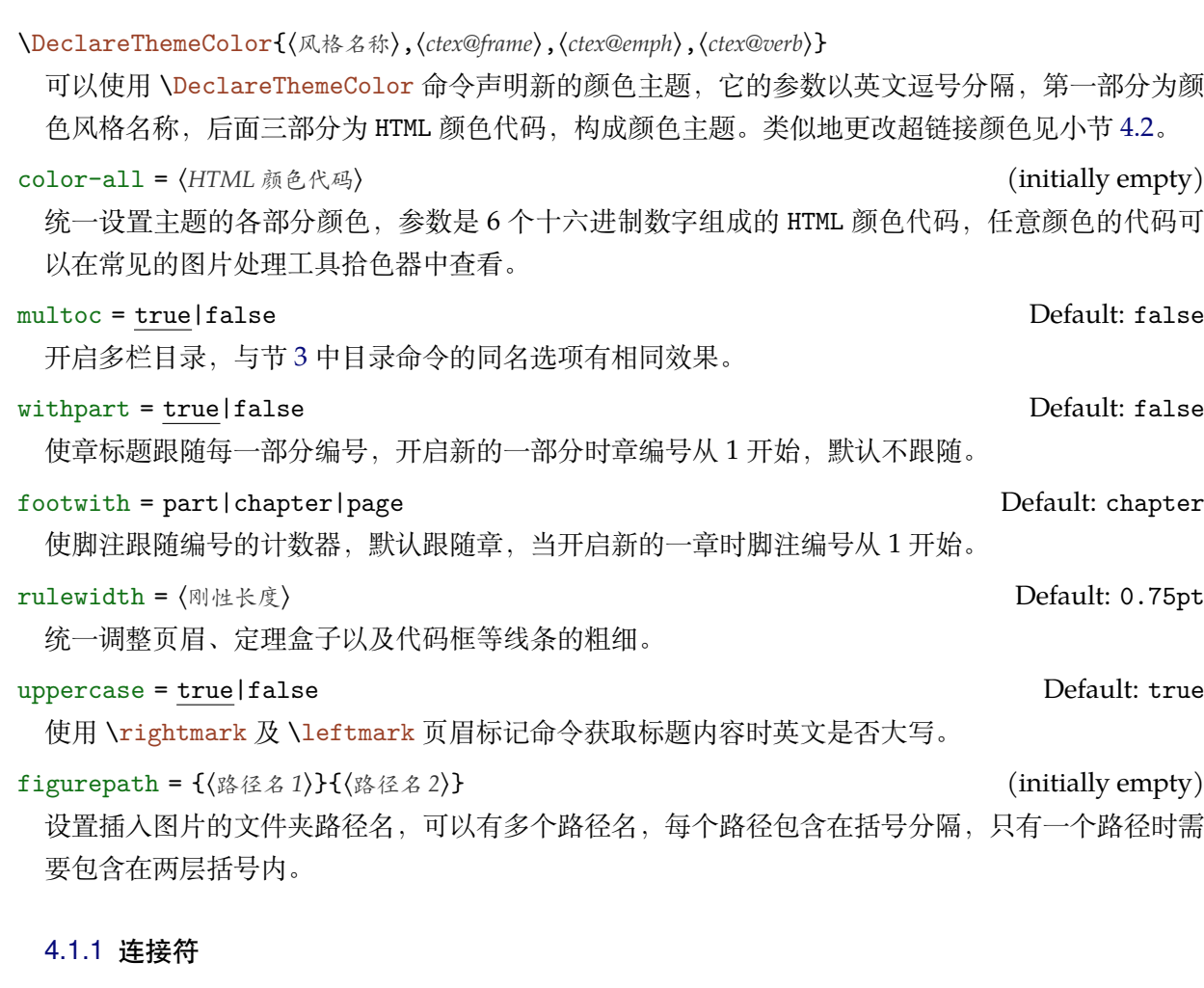

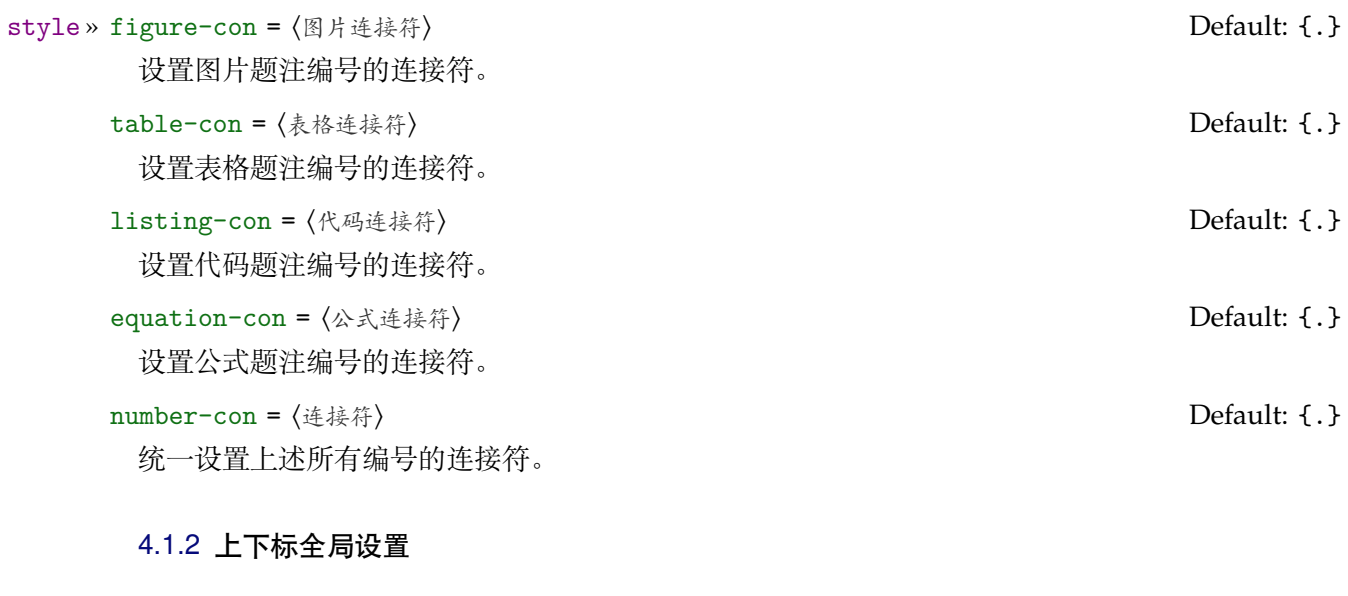

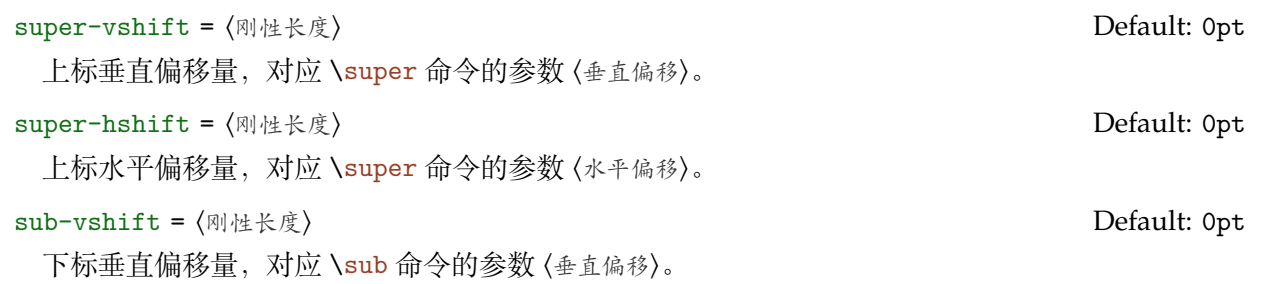

<span id="page-8-1"></span>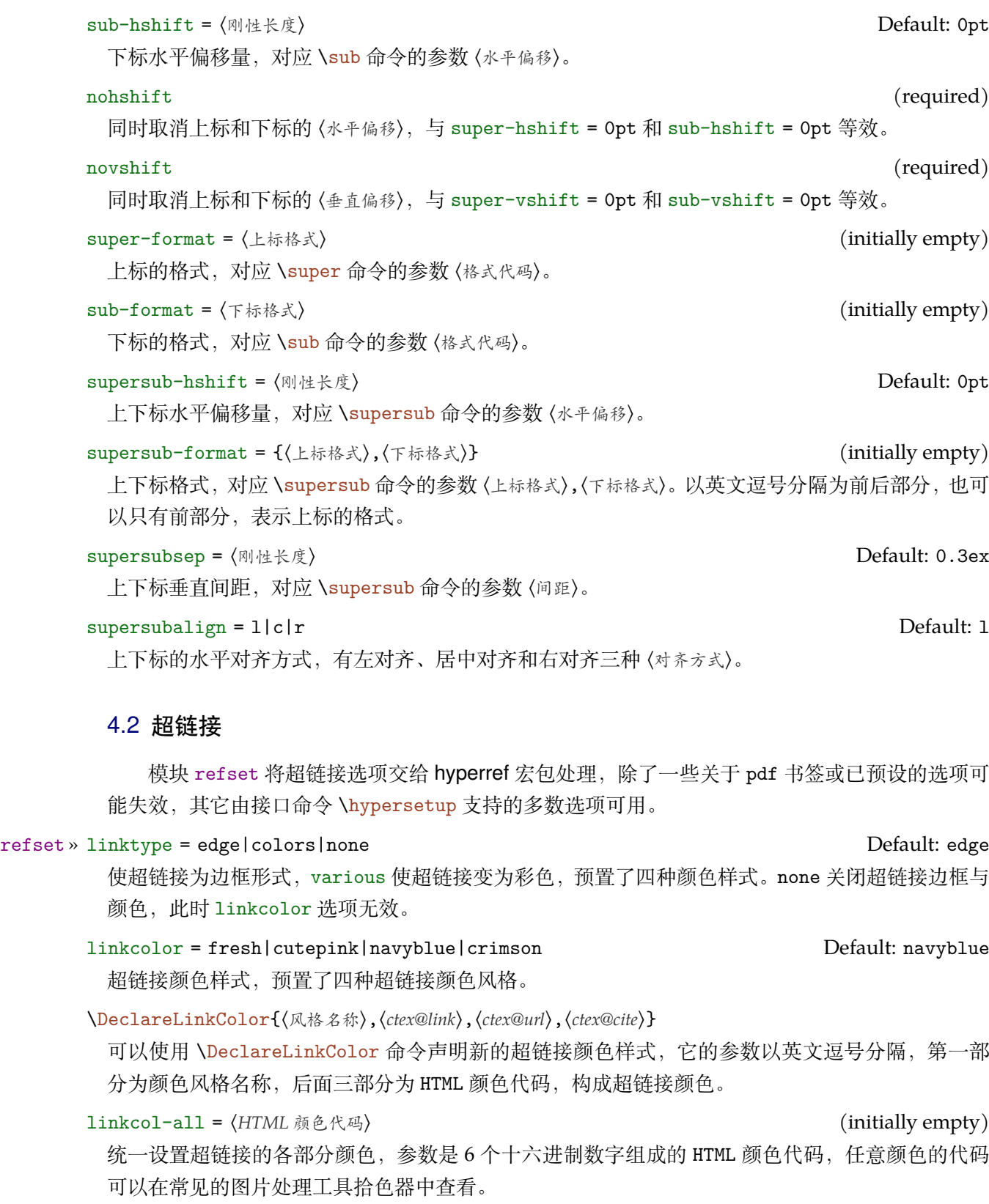

### <span id="page-8-0"></span>linktoc = none|section|page|all Default: all

将目录中的超链接取消、置于标题上、置于页码上或置于标题和页码上。

9

#### <span id="page-9-3"></span><span id="page-9-0"></span>4.3 行距

行距因子用于设置各种行距倍数,⟨数值⟩ 是不带有长度单位的浮点数。各类行距既可以在导言 区全局设置,也可以在正文中设置对后面生效。

#### spread » line = 〈数值〉 Default: 1.3

正文行距因子,CTEX 原有的行距选项 linespread 失效。

table =  $\langle \frac{1}{2} \times \frac{1}{2} \times \frac{$ 

表格行距因子,对传统表格环境 tabular、tabularx 以及 tabularray 宏包的 tblr 环境生效,同时 tblr 也自带有 stretch 选项设置行距。

math =  $\langle$ 教值 $\rangle$  Default: 1.05

数学环境的行距因子,包含了 amsmath 和 mathtools 宏包提供的公式环境。

caption =  $\langle \text{M4} |$ 

图片、表格和代码题注的行距因子。

footnote =  $\langle \text{N4} |$   $\rangle$ 

脚注整体内容的行距因子,可以使用 fntext-form 的代码覆盖每个脚注单独的行距,从而与不同脚 注的段落间距不同。

**例 3**

\spread{footnote = 1.3}  $\hbox{\sf fntext-form = \line  
fnewf1.2}\selectfont}$ 

spread-all = 〈数值〉 (initially empty)

统一设置上述各种行距因子。

#### <span id="page-9-1"></span>4.4 其它字体

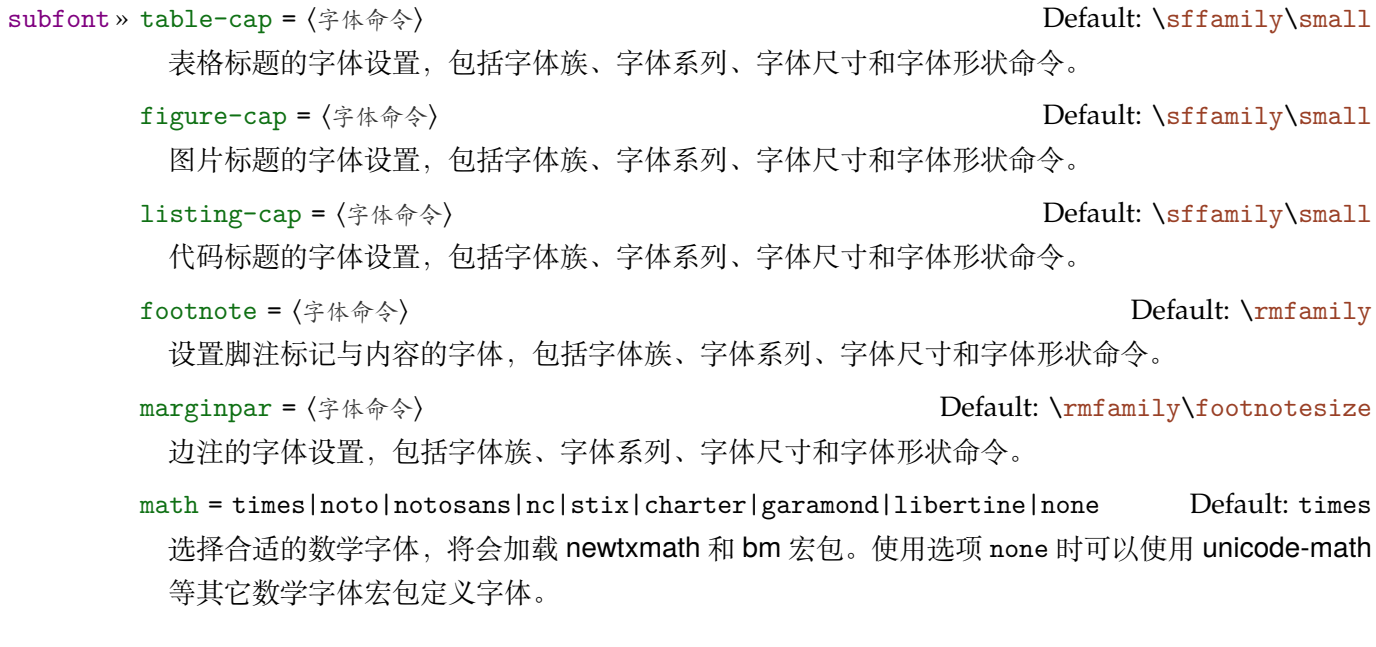

### <span id="page-9-2"></span>4.5 参考文献

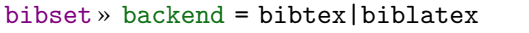

Default: bibtex

<span id="page-10-1"></span>参考文献处理后端, 默认用传统的 BIBTFX 处理参考文献<sup>2</sup>。

bib-style = numerical|authoryear|其它格式 Default: numerical

参考文献格式为中国的参考文献推荐标准 GB/T 7714-2015,有顺序编码制和著者-出版年制两种风 格,理工科类一般使用顺序编码制,文科类一般使用著[者](#page-10-0)-出版年制。若使用其它格式,使用 BrsTpX 处理时需确保正确的 bst 文件, 使用 biber 处理可使用 biblatex 宏包支持的参考文献风格名称。

#### cite-style = 〈标注风格〉 (initially empty)

标注参考文献的风格,选项 backend = bibtex 下可使用 super (数字上标标注, 默认)或 numbers (数字标注)等 natbib 宏包带有的标注风格,选项 backend = biblatex 下可使用 biblatex 宏包支持 的标注风格名称。

datafile = 〈参考文献数据库名〉 (initially empty)

参考文献数据库的文件名,可以是单个文件也可以是以括号包裹并以英文逗号分隔的文件列表,使 用 biber 处理时要带有 bib 后缀,若不在当前文件夹名称需要包含路径。不设置参考文献数据库名 时 bibset 中的选项会失效, 即不自动载入 natbib 或 biblatex 宏包, 此时需要手动载入相关宏包配 置参考文献。

#### 4.5.1 配置参考文献

\printbibliography[⟨键值列表⟩]

两种方式**均使用**此命令打印参考文献,不同处理后端此命令的 ⟨键值列表⟩ 不同。使用 BIBTEX 处理时 选项与节 3 目录的选项相同,使用 biber 处理时常用的选项如下:

heading = bibliography|subbibliography|bibintoc|subbibintoc Default: bibintoc 参考文献通常有一个章标题或者节标题,该选项选择由 \defbibheading 定义的标题名。

title = 〈参[考](#page-3-2)文献标题名〉 (initially empty)

如果标题定义支持的话,该选项覆盖由 heading 选项提供的缺省标题名。

prenote = 〈参考文献前注〉 (initially empty)

该选项选择由 \defbibnote 所定义的前注, 缺省状态下不打印任何前注。

section = 〈整教〉 Default: 0

只打印在指定文节中引用的条目。该参考文献节从 1 开始编号, 所有在 refsection 环境外给出的 引用标记为第零节。

type = 〈条目类型〉 (initially empty)

指定条目的打印类型。

filter = 〈过滤器名〉 (initially empty)

使用由 \defbibfilter 定义的 filter 来过滤条目。

可能一些情况下您希望更加灵活地设置参考文献或有更多需求,下面举一个在导言区手动配置 biblatex 宏包的例子:

**例 4**

```
\usepackage[style = numeric]{biblatex}
\addbibresource{myrefs.bib}
\defbibheading{bibliography}[参考文献] % 定义参考文献标题
 {\chapter*{#1}\markthoth{#1}{#1}}
```
<span id="page-10-0"></span><sup>2.</sup> 使用 BIBTFX 引擎时加载 natbib 宏包, 使用 biber 时将加载 biblatex 宏包。

#### <span id="page-11-1"></span><span id="page-11-0"></span>4.6 定理样式

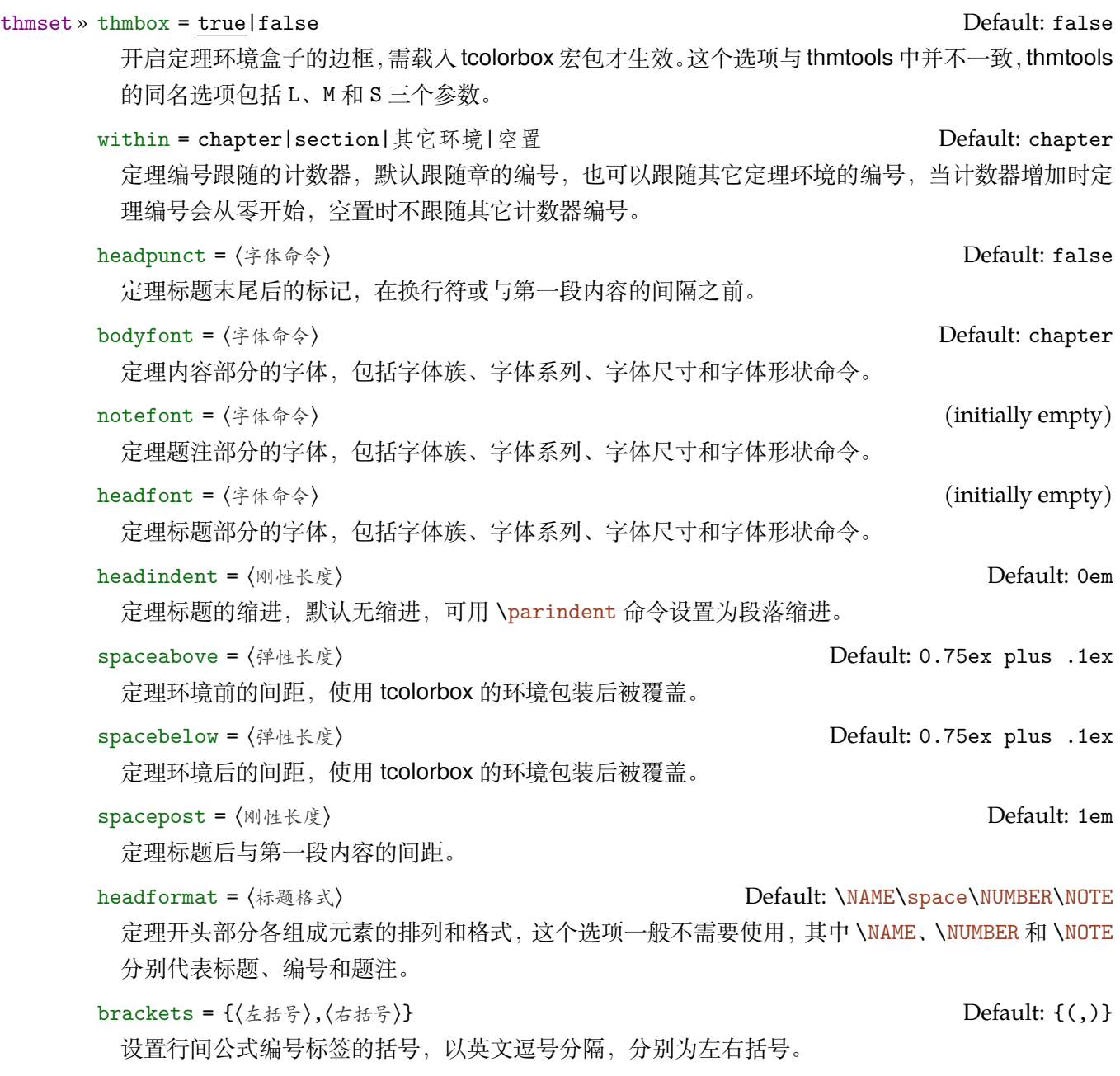

#### 4.6.1 新建定理样式

文档类已预置 8 个定理环境,环境名及对应的定理标题名见小节 5.4,如果需要新的定理标题 名或定理样式可使用这三个命令,由 thmtools 提供支持。

\declaretheorem[⟨键值列表 *<sup>1</sup>*⟩]{⟨定理环境名⟩}[⟨键值列表 *<sup>2</sup>*⟩]

声明新的定理环境命令,\newtheorem 命令与它等效。可选参数的 ⟨键[值列](#page-19-0)表 *<sup>1</sup>*⟩ 与 ⟨键值列表 *<sup>2</sup>*⟩ 等效, 用法与它们的同名命令一致。⟨键值列表⟩ 中常用的选项如下:

name = 〈定理环境标题〉 (initially empty)

定理标题的默认值是环境的名称,并且首字母大写(英文标题)。

#### numbered = no|yes|unless unique (initially empty)

<span id="page-12-1"></span>定理可以被编号、不被编号或者只有在文档中多次出现时才被编号。

numberlike = 〈定理环境名〉 (initially empty)

定理将使用此计数器进行编号,通常这是另一个定理环境的名称。

style = 〈定理样式名〉 (initially empty)

选项的值为 \declaretheoremstyle 新定义的 〈定理样式名〉 或预置的 easy-theorem 定理样式, 定 理将使用这种样式的设置。

\DeclareTheorem{⟨环境名⟩}[⟨英文标题⟩]{⟨中文标题⟩}(⟨盒子风格⟩)[⟨键值列表⟩]

定理声明命令 \DeclareTheorem 更加便捷,它定义一个新的定理环境,与 \declaretheorem 命令 ⟨键值列表⟩ 支持的选项相同,但它们的区别有:

- 中英文模式下标题不同,英文标题为可选项,默认为首字母大写的 ⟨环境名⟩。
- 自动定义交叉引用的格式,引用标签前缀为定理标题名称。
- 定理盒子选项 thmbox = true 仍然生效,此时 ⟨盒子风格⟩ 用于设置定理盒子风格的名称,它需要 tcolorbox 的 \tcbset 接口命令或 \tcbappstyle 设定, 默认为 tc-theorem。
- 默认使用 easy-theorem 定理样式,可在最后一个选项使用 style 更改样式。

\declaretheoremstyle[⟨键值列表 *<sup>1</sup>*⟩]{⟨定理样式名⟩}[⟨键值列表 *<sup>2</sup>*⟩]

定义新的定理样式,⟨键值列表⟩ 中包括上述定理样式以及 \declaretheorem 的所有选项。可选参数 的 ⟨键值列表 *<sup>1</sup>*⟩ 与 ⟨键值列表 *<sup>2</sup>*⟩ 等效,用法与它们的同名命令一致。

下面简单列举定理命令的用法,预置定理的样式为 easy-theorem,上述定理样式选项将仅对 这个定理样式生效。如果使用这个样式增加新的定理环境可以这样:

**例 5**

\DeclareTheorem{定理环境名}{中文标题}[style = easy-theorem] \declaretheorem[style = easy-theorem,name = 定理名]{定理环境名}

命令 \declaretheorem 定义的定理环境需要手动增加盒子边框:

\tcolorboxenvironment{定理环境名}{tc-theorem}

使用 \tcbappstyle 命令调整开启定理盒子时默认的样式, 第一个参数为 theorem, 关于命令 的介绍在小节 5.8。

**例 6**

**例 7**

\tcbappstyle{theorem}{colback = GreenYellow}

定义一个新的定理样式可用于 \declaretheorem 的 style 选项:

 $-$  **例** 8 –

\declaretheoremstyle[bodyfont = \rmfamily,spacepost = 0.5em]{定理样式名}

#### 4.7 页面尺寸

<span id="page-12-0"></span>预置的页面尺寸与 Word 的默认值接近,geoset 会将前两个之外的选项交给 geometry 宏包接 口命令 \geometry 处理, 并且〈键值列表〉的选项与之相同, 下面的选项仅是一小部分, 支持的参数 可查阅宏包帮助文档。当在此设置页面大小时,会覆盖 paper 选项的设置。

<span id="page-13-1"></span>geoset » headruleskip = ⟨页眉线间距⟩ (initially empty) footruleskip =  $\langle \bar{p} | \bar{p} | \bar{p} \rangle$  (initially empty) left = 〈页面左边距〉 Default: 3.17cm top =  $(\pi \oplus \bot \oplus \mathbb{E})$ hmargin =  $\langle \pm \omega x, \pm \omega x \rangle$  (initially empty) textwidth =  $\langle \bar{p} \bar{m} \bar{p} \times \bar{p} \bar{p} \rangle$  (initially empty) includehead = true|false default: false

**例 9**

\geoset {  $headruleskip = 3pt,$  $top = 2.5cm,$  $bottom = 2.5cm,$  $left = 3.2cm,$  $right = 3.2cm,$ ignoreall }

#### <span id="page-13-0"></span>4.8 页眉页脚

模块 hdrset 设置的命令由 fancyhdr 宏包提供支持。在 book 模式时使用章节页眉标志内容选 项 chap-mark 和 sec-mark, 在 article 模式时使用 sec-mark 和 subsec-mark 选项, 这与标准文档 类的行为一致,标志内容中参数 #1 代表当前章、节或小节的标题。也可以直接重新定义这些选项 对应的标题标记命令,但此时 style/uppercase 选项失效,这时可以用例如 \MakeUppercase 命令 来设置标志内容的大小写。

```
hdrset » head-foot = \langle \overline{p} | \overline{p} | \overline{p} | \overline{p} | \overline{p} | \overline{p} \rangle
```
设置页眉页脚的格式, 使用 fancyhdr 支持的 \fancyhead 和 \fancyhead 等命令, 或在正文中使用 这些命令改变其后的页面风格。

```
chap-mark = ⟨标题标记⟩
```
标题标记命令 \chaptermark 的内容,包括了标签选项 chap-label 的内容。

```
sec-mark = ⟨标题标记⟩
```
标题标记命令 \sectionmark 的内容,包括了标签选项 sec-label 的内容。

```
subsec-mark = ⟨标题标记⟩
```
标题标记命令 \subsectionmark 的内容, 包括了标签选项 subsec-label 的内容。

```
chap-label = [(数字输出命令)]{\langle距离命令\rangle} Default: \hspace{1em}
```
标题标记命令 \chaptermark 内容的标签(标题有编号时), 比标记命令内容选项更常用, 可选参数 是对应于章节编号计数器的输出命令,必选参数是编号与标题之间的距离命令:

**例 10**

```
\hdrset
  {
   chap-label = [\theta]_{\hspace{1mm} \text{image}}sec-mark = \CTEXifname{\CTEXthesection----}{}#1
  }
```
<span id="page-14-0"></span>sec-label = [〈数字输出命令〉]{〈距离命令〉} Default: \hspace{0.5em} 标题标记命令 \sectionmark 内容的标签,用法与 chap-label 类似。

subsec-label =  $\lceil$ (教字输出命令>)} Default: \hspace{0.5em} 标题标记命令内容 \subsectionmark 的标签,用法与 chap-label 类似。

headrule = ⟨横线命令⟩

绘制页眉横线的选项,可以使用 \hrule、\rule 或下述 \markrule 等画线命令来绘制横线。手动绘 制横线时线条粗细选项 style/rulewidth 会失效。

footrule = 〈横线命令〉 (initially empty)

绘制页脚横线的选项,可以使用 \hrule、\rule 或下述 \markrule 等画线命令来绘制横线。

footnoterule = ⟨横线命令⟩

绘制脚注横线的选项,可以使用 \hrule、\rule 或下述 \markrule 等画线命令来绘制横线。

```
\easyhead[⟨位置⟩]{⟨内容⟩}
```
\easyfoot[⟨位置⟩]{⟨内容⟩}

命令 \easyhead 和 \easyfoot 的使用方法与 \fancyhead 和 \fancyfoot 完全相同, 它们需要在 head-foot 选项中使用,设置的是一个名为 fancy 的页面风格。fancyhdr 将页眉页脚分成了左中右 和奇数页 (odd)、偶数页 (even) 共 12 个部分, 可选参数中 E 和 0 代表偶数和奇数, L、C 和 R 代 表左、中和右部分。单面打印时,含有偶数位置的命令无效。

\markboth{⟨左页页眉内容⟩}{⟨右页页眉内容⟩}

\markright{⟨右页页眉内容⟩}

命令 \markboth 和 \markright 用于手动设置当前页页眉标记,一般紧随标题命令,特殊情况下可 以使用它们得到需要的页眉标志。上述标记命令内容的选项便是基于这两个命令。如果是单面打印, 则 ⟨左页页眉内容⟩ 无效。

\markrule[⟨长度⟩](⟨颜色名⟩){⟨线宽⟩}[⟨上间距⟩!⟨下间距⟩]

命令 \markrule 既可在 〈横线命令〉中用于绘制页眉页脚横线, 也可以在正文中使用。 〈长度〉 默认为 页面文本区的宽度,上下间距为横线与上下方部件的间距,带有长度单位,上下间距之间用 ! 号分 开,若只有一部分则表示 ⟨上间距⟩。下面举一个设置页眉内容的例子:

**例 11**

```
\hdrset
 {
   head-foot =
      {
        \easyhead[ER]{\leftmark}
        \easyhead[OL]{\rightmark}
        \easyhead[EL,OR]{\textbf{\thepage}}
      },
   headrule = \markrule(Darkcnltxblue){0.5pt}[2pt!2pt]
 }
```
#### 4.8.1 脚注格式

hdrset » fnmargin = ⟨刚性长度⟩ Default: 0.75em

脚注首段缩进距离,等于长度 \footnoteindent 的值。

fnparskip = 〈弹性长度〉 Default: 0ex

<span id="page-15-0"></span>脚注段落间距,等于长度 \footparskip 的值。

fnparindent = ⟨刚性长度⟩ Default: 2em 脚注段落缩进,等于长度 \footparindent 的值。

footnotetype = hang|default|bottom default: hang

脚注的类型, 悬挂缩进 hang 是默认值, default 是原始的类型, 在一些浮动体排版的情况下, 脚注 可能位于页面中间,bottom 使脚注始终位于页面底端。这是个复合选项,bottom 可以与前两种类 型重复或复合使用:

**例 12**

\hdrset{footnotetype = default,footnotetype = bottom} \hdrset{footnotetype = {hang,bottom}}

#### fnmark-pos = normal|super Default: super

设置脚注内容标记的位置,正常文本或是上标形式。

fnmark-num = plain|pifont|pifont\*|pifont-sans|pifont-sans\*|短编号 Default: plain 脚注正文标记编号的格式,默认为原生样式 plain,还可以改为 pifont 的各个版本,从左往右依 次为普通版、阴文衬线版、阳文无衬线版和阴文无衬线版,缺点是它们的编号仅包括 1-10。

短编号的形式与列表环境类似,不过增加了一个中文数字格式参数 c。原生样式 plain 等同于 单独使用数字 1 参数。这个选项可以用在正文中改变其后脚注编号格式。

**例 13**

\hdrset{fnmark-num = 1} % 等于编号格式 plain \hdrset{fnmark-num = (a)}

fntext-num = plain|pifont|pifont\*|pifont-sans|pifont-sans\*|短编号 Default: plain 脚注内容标记编号的格式,用法与 fnmark-num 一样,所以脚注内容与正文标记编号格式**可以不同**。

fnboth-num = plain|pifont|pifont\*|pifont-sans|pifont-sans\*|短编号 Default: plain 同时设定脚注正文标记编号 fnmark-num 与脚注内容标记编号 fntext-num 的格式。目前脚注编号 格式选项对于迷你页环境 minipage 无效,其中的脚注保持默认英文字母的编号形式。

fnmark-form = 〈格式代码〉 (initially empty)

脚注标记的格式,一般配合选项 fnmark-num = plain 使用,例如配合 circledsteps 宏包的带圈符号 命令 \Circled 给脚注标记添加圆圈:

**例 14**

```
\usepackage{circledsteps}
\hdrset
  {
    fnmark-pos = normal,
    fnmark-form = \tiny{\it try}\Circled}
```
fncust-form = 〈格式代码〉 (initially empty)

单独设定自定义脚注标记的格式,自定义脚注的命令与用法见小节 6.6.2。

fnboth-form = 〈格式代码〉 (initially empty)

同时设定脚注标记 fnmark-form 和自定义脚注标记 fncust-form 的格式。标记格式选项含有字体 命令会覆盖 subfont/footnote 的设置,最后一个格式命令可以带[有一个](#page-25-1)参数接受脚注标记。

<span id="page-16-1"></span>fntext-form = ⟨格式代码⟩ (initially empty)

脚注内容的格式,在此设置字体命令会覆盖 subfont/footnote 的设置,最后一个格式命令可以带 有一个参数,这个参数接受脚注内容。

fnmark-code = {⟨前代码⟩,⟨后代码⟩}

脚注内容标记前后增加代码可以用 (前代码) 与 (后代码),也可以只有前部分,这两部分代码只对页 面下方的标记有效。由于脚注标记处于水平模式,一般在脚注类型为 footnotetype = default 时 在标记与其后脚注段落间插入距离代码,或与正文中的标记稍有不同。

#### <span id="page-16-0"></span>4.9 目录样式

模块 tocset 将使用 titletoc 处理目录样式,level 代表 part、chapter、section、subsection、 figure、table 和 lstlisting 级别的目录,而使用 list 级别可以统一设置图片、表格和代码目录 的样式。目前目录支持适用于论文的常规样式,如果您需要例如段落或更复杂的样式可以使用本模 块基于的 \titlecontents 命令。

/(level) » format = ⟨目录标题格式⟩

各级别目录中标题的格式,可以设置字体和加入垂直间距等,垂直间距最好使用防止垂直间距重合 的 \addvspace 命令。

format+ = ⟨目录标题格式⟩

与 format 用法一样,只是在已有的格式命今后附加代码。

indent =  $\langle \mathbb{N} |$ 性长度 $\rangle$ 

各级别目录中的标题左边缩进距离,通常标题级别越低缩进越大。

 $rule =$   $(l | \nexists \nexists \nexists \nexists \nexists)$ 

引导线选项 rule 中一般应当使用 \tocrule 命令绘制引导线,将会在接下来介绍。

numsep = 〈刚性长度〉 Default: 1em

有编号的标题在各级别目录中编号与标题的间距,默认距离统一为 1em。

\tocrule\*[⟨引导点间距⟩](⟨放大因子⟩){⟨引导点⟩}[⟨页码格式⟩]

目录命令 \tocrule 生成目录引导线,需要在 ⟨目录引导线样式⟩ 中使用。带有星号的命令会使当前级 别的目录引导线右边与页码相连而不是对齐。⟨引导点间距⟩ 需带有长度单位,⟨放大因子⟩ 不带单位, 为 ⟨引导点⟩ 的放大倍数,⟨引导点⟩ 一般为英文句号或 \cdot 中心点符号。⟨页码格式⟩ 的代码位于页码 前面,可以设置页码字体和距离等,最后一个命令可以带有一个参数,这个参数为页码编号。

\CTEXnumberline{⟨编号级别⟩}

目录命令 \CTEXnumberline 用于在 CTrX 文档类的 tocline 选项中设置目录标签的编号, 它已经 被重新定义,使得目录编号后间距选项 numsep 仍然有效。〈编号级别〉为 chapter 和 section 等, 也 可用参数 #1 代替当前级别类型,标题名用参数 #2 代替一般不变。

**例 15**

```
\tocset
  {
    chapter
      {
        format = \addvspace{8pt}\langle\angle\indent = 1.5em.
        rule = \text{loc} (1.1){.}[\zetaihao{5}]
```
<span id="page-17-0"></span>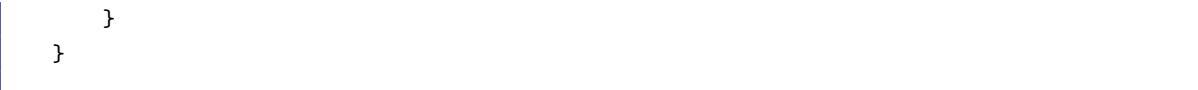

tocset » belowoffset = 〈刚性长度〉 Default: -1pc

主文档目录标题下方的间距补偿,一般为负值,用于抵消 format 中额外的垂直间距。

#### /(level) » belowoffset = ⟨刚性长度⟩ Default: 0pc

level 代表 figure、table 和 lstlisting 三个级别目录标题下方间距补偿, 也可以使用 list 统 一设置,一般为正值。这个距离也可以用 CTEX 标题下方距离选项修改。

#### tocset » lolskip = ⟨弹性长度⟩ Default: 0.8pc

代码目录中每章代码标题的额外距离,与CTEX的表格和图片目录中每章间的标题距离选项lotskip 和 lofskip 类似, 在 article 模式中此选项失效。

tocline-fig = ⟨图片目录标签⟩

图片目录标签,选项参数中 #1 代表编号,还可包含标签名称,默认标签名称与图片题注名称一致。

```
tocline-tab = ⟨表格目录标签⟩
```
表格目录标签,选项参数中 #1 代表编号,还可包含标签名称,默认标签名称与表格题注名称一致。

tocline-lst = ⟨代码目录标签⟩

代码目录标签,选项参数中\thelstlisting代表编号,还可包含标签名称,默认标签名称与代码 题注名称一致。

**例 16**

```
\tocset
 {
   hang = false,
   tocline-fig = \mathbb{Z} #1\hspace{1em},
   tocline-lst = 代码\thelstlisting\hspace{1em}
 }
```
line-align = true|false default: true Default: true Default: true Default: true

引导线选项 line-align 可以使目录引导线右边对齐并与页码保持一定间隙,否则会与页码相连。

hang = true|false Default: false

悬挂缩进选项 hang 使目录标题为悬挂缩进形式,缩进距离为编号及其与标题间距的长度,但此时 目录编号会失去超链接。

numsep-all = 〈刚性长度〉 Default: 1em

统一设置所有级别有编号的标题在目录中编号与标题的间距。

indent-all = ⟨刚性长度⟩

统一设置所有级别的目录标题左边缩进。

rule-all = ⟨目录引导线样式⟩

统一设置所有级别的目录引导线样式。

## <span id="page-18-4"></span><span id="page-18-0"></span>5 常用环境

<span id="page-18-1"></span>5.1 公式

\begin{equation}

```
\begin{multline}
```
\begin{gather}

\begin{align}

amsmath 宏包提供了一系列行间数学环境,它们可以排布各种对齐或不对齐的公式组。multline 环境用于一行无法放下的长公式,gather 环境用于每行居中的公式组,align 环境用于多列对齐的 公式组。

#### <span id="page-18-2"></span>5.2 表格

```
\begin{tabularx}{⟨长度⟩}{⟨列格式⟩}
```
\begin{tabular}{⟨列格式⟩}

```
\begin{tblr}{⟨键值列表⟩}
```
tabularray 是一个较新的宏包,不仅提供了 tabularx、multirow、和 booktabs 宏包的功能, 并且不 依赖其它宏包与它们同时使用不会产生冲突,还实现了用简便的键值列表方式设置表格样式。具体 用法可见宏包的说明文档,下面演示一个 tblr 表格的用法:

 $-$  例<sub>17</sub> –

```
\begin{tblr}
  {
   colspec = {X[2,1] XX[LineGreen] X},rowspec = {Q[t]Q[m]Q[b,Magenta]Q[t]Q[m]Q[b]},
   hline\{1,6\} = \{1pt, solid\},
   hline{3-5} = {LightBlue,dashed},
   vline{1,5} = {3-4}{dotted},
   rows = {1cm, abovesep = 2pt}}
 Alpha & Beta & Gamma & Delta \\
 Epsilon & Zeta & Eta & Theta \\
  Iota & Kappa & \SetCell[r=2]{h,c,Cyan}Lambda & Mu \\
 Nu & Xi & Omicron & Pi \\
 Rho & Sigma & Tau & Upsilon
\end{tblr}
```
#### <span id="page-18-3"></span>5.3 列表

enumitem 宏包为系统预置的三种列表环境即排序列表 enumerate、常规列表 itemize 和主题 列表 description 提供了更灵活的标签以及间距的控制,可使用 \setlist 命令设置三种列表格式, 或者直接使用可选参数的 ⟨键值列表⟩,具体选项见 enumitem 宏包文档。

```
\begin{enumerate}[⟨键值列表⟩]
```

```
\begin{itemize}[⟨键值列表⟩]
```

```
\begin{description}[⟨键值列表⟩]
```
已为三种列表各自预置了三个级别,同种列表或不同种列表间的不同级别可相互嵌套,可以使用短

<span id="page-19-2"></span>编号的形式,带有星号的环境为行内列表。默认列表标签与标准文档类一致,下面举几个更改列表 标签以及其它格式的例子:

**例 18**

```
\setlist{nosep} % 取消所有列表额外的垂直间距
\begin{enumerate}[label = \arabic*(a),leftmargin = 1cm,resume]
\begin{enumerate}[(1)] % 短编号形式
\begin{itemize}[label = \textbullet,labelsep = *]
\begin{description}[font = \sffamily\bfseries,style = nextline]
```
#### 5.4 定理

<span id="page-19-0"></span>\begin{theorem} \begin{definition} \begin{lemma} \begin{corollary} \begin{proposition} \begin{example} \begin{remark} \begin{proof}

这些是预置的定理环境,可使用选项 thmset/thmbox 为它们添加盒子边框,其中注与证明环境不编 号,证明末尾会自动添加证明结束符,声明新的定理环境或更改边框样式见小节 4.6。环境名与之 对应的定理标题名如下:

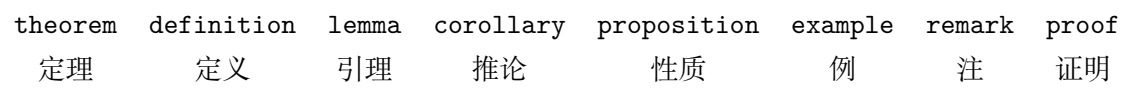

#### 5.5 悬挂缩进

\hangpara{⟨缩进长度⟩}{⟨缩进开始行数⟩}

<span id="page-19-1"></span>悬挂缩进命令 \hangpara 使其后的一个段落保持悬挂缩进, 参数与 hangparas 环境相同, 不过只 有一个段落。

\begin{hangparas}{⟨缩进长度⟩}{⟨缩进开始行数⟩}

悬挂缩进环境 hangparas 有两个必选参数,使其中的段落均保持悬挂缩进。每个段落的缩进将以 ⟨缩进长度⟩ 从 ⟨缩进开始行数⟩ 开始。

#### 5.6 代码

listings 宏包提供了大量选项对代码格式进行高度定制,代码格式可使用 \lstset 命令全局设 置,预置的代码风格 style 为 easy-listings。

\lstinline[⟨键值列表⟩]{⟨行内代码⟩}

行内代码抄录命令,较 \verb 命令有较大改进,具有代码语言和样式支持。

\begin{lstlisting}[⟨键值列表⟩]

行间代码抄录环境,支持多种语言库,默认使用 LaTeX 代码语言,使用可选参数局部设置代码格式。 lstlistlistingname = ⟨代码目录标题名⟩

<span id="page-20-1"></span>lstlistingname = ⟨代码题注标题名⟩

代码目录名与代码环境题注名选项 lstlistlistingname 和 lstlistingname 用法与 CTpX 使用手 册标题汉化一节类似,可以看作对这节的扩展。

#### <span id="page-20-0"></span>5.7 习题

\begin{exercise}\*+[⟨键值列表 *<sup>1</sup>*⟩](⟨键值列表 *<sup>2</sup>*⟩)[⟨键值列表 *<sup>3</sup>*⟩]

习题环境的标题使用 \tcbox 行内盒子包装样式,内容则使用 enumerate 列表环境。它有 5 个可选 参数,应当注意用法。当使用星号参数时标题不进行编号,使用 + 号参数时不使用预置标题, 此时 ⟨键值列表 *<sup>1</sup>*⟩ 除了 label 选项失效。

⟨键值列表 *<sup>2</sup>*⟩ 包括 tcolorbox 的盒子样式选项,例如 boxsep 和 fontupper 等,也可以使用下述 tcolorbox 选项。在这里可以使用 \tcbappstyle 命令设置标题选项 〈键值列表 2〉 的值, 第一个参数 为 exercise。

**例 19**

```
\tcphantomifname{\markright{\UseCounter{tcbcounter}{\quad 习题}}}{}
\tcbappstyle{exercise}{boxsep = 5pt}
\exerprologue{习题前的一段文本}
\begin{exercise}+[color = LightSkyBlue](after skip = 2pc)[itemsep = 1ex]
 \item 第一题
 \item 第二题
\end{exercise}
```
\setexercise{⟨键值列表 *<sup>1</sup>*⟩}

配置命令 \setexercise 用于全局设置上述习题环境 exercise 标题样式可选参数中 ⟨键值列表 *<sup>1</sup>*⟩ 的 默认值, 包含的选项如下:

color = ⟨标题背景颜色名⟩ Default: DeepSkyBlue

习题标题盒子背景颜色,可以使用 xcolor 自定义颜色或使用色库。

title = ⟨环境标题⟩ Default: 习题

习题的标题,可以匹配中英文模式,习题环境使用 + 参数时无效。

number = 〈习题编号格式〉 Default: {1.}

标题编号输出选项 number 为短编号形式, 应当包含 A、a、I、i、或 1 其中一个符号。

numsep = 〈编号与标题的间距〉 Default: 0.5em

习题标题编号与后方标题文本的间距,习题环境使用星号参数时无效。

tcolorbox = ⟨键值列表 *<sup>2</sup>*⟩

局部传递 tcolorbox 宏包的格式选项给习题标题(如果存在)。

enumitem = ⟨键值列表 *<sup>3</sup>*⟩

局部传递 enumitem 宏包的格式选项给习题条目列表。

label = ⟨标签内容⟩

设置习题环境的引用标签,它与标签格式命令 \labelformat 对应的计数器是 eb@exercise。

\setexerlist{⟨键值列表 *<sup>3</sup>*⟩}

⟨键值列表 *<sup>3</sup>*⟩ 的选项与 enumitem 的排序列表相同,也可以使用下述 enumitem 选项,不过第一个选 项无法是短编号形式,这被 number 选项代替。\setexerlist 命令用于设置习题条目选项 ⟨键值列表 *<sup>3</sup>*⟩ 的值。

\exerprologue{⟨序言内容⟩}

<span id="page-21-1"></span>序言命令 \exerprologue 在习题环境开始前插入一段内容,可以是文本或者代码,需要在每一个习 题环境前使用。

\tcphantomifname{⟨编号代码⟩}{⟨不编号代码⟩}

命令 \tcphantomifname 根据使用 tcolorbox 生成的习题标题是否编号, 在超链接锚点的位置加入 代码,比如使用 \addcontentsline 命令将习题标题加入目录。

#### 5.8 盒子

<span id="page-21-0"></span>使用盒子以及小节 5.7 中的 exercise 环境需要在导言区手**动载人 tcolorbox** 宏包, 它们 〈配置选 <sup>项</sup>⟩ 的键值列表同样由 tcolorbox 提供支持,具体选项可见宏包文档的 Option Keys 一节,可以进行 边距、字体及背景颜色等各种个性化设置,一些配置会覆盖预设。

\tcbappstyle\*{⟨风格名称⟩[}{](#page-20-0)⟨键值列表⟩}

这是一个 tcolorbox 宏包盒子风格定义命令,带有星号的命令可以**新建或重置**一个名为 tc-⟨风格名 <sup>称</sup>⟩ 的盒子风格,否则是修改**已存在**的风格。这个命令可以调整以下即将介绍的预置盒子风格,对 于预置盒子来说参数 ⟨风格名称⟩ 即为它们对应的环境或命令名。

**例 20**

```
\tcbappstyle*{mytcb} % 新建一个盒子风格 tc-mytcb
  {
   colback = Snow,colframe = LimeGreen,coltext = Coral,
   fontupper = \b{stseries, arc = 6pt},
   boxrule = 5pt,boxsep = 5pt,
   borderline = {2pt}{2pt}{white}}
\newtcolorbox{mytcbox}[1][]{enhanced,tc-mytcb,title = #1}
\begin{tcolorbox}[tc-mytcb,enhanced]
  盒子内容 1
\end{tcolorbox}
\begin{mytcbox}[盒子标题]
  盒子内容 2
\end{mytcbox}
```
#### 5.8.1 摘要盒子

\begin{outline}[⟨键值列表 *<sup>1</sup>*⟩](⟨标题名称⟩)[⟨键值列表 *<sup>2</sup>*⟩]

摘要盒子 outline 可用于章前摘要,它的标题是可选参数,默认标题是摘要。⟨键值列表 *<sup>2</sup>*⟩ 是摘要盒 子样式选项,可以使用 \tcbappstyle 命令对它进行全局设置, 命令第一个参数为 outline。

\setoutlinelist{⟨键值列表 *<sup>1</sup>*⟩}

⟨键值列表 *<sup>1</sup>*⟩ 与 enumitem 宏包中列表配置选项相同,可以设置摘要条目的各种距离,要对它进行全 局设置可以使用 \setoutlinelist 命令。

**例 21**

```
\tcbappstyle{outline}{arc = 6pt}
\begin{outline}[leftmargin = *](摘要标题)
 \item 摘要内容 1
 \item 摘要内容 2
\end{outline}
```
#### <span id="page-22-2"></span>5.8.2 段落盒子

\begin{easybox}\*[⟨颜色名⟩](⟨段落标题⟩)[⟨配置选项⟩]

环境 easybox 创建一个带有三个可选参数的扁平盒子。使用星号参数时给盒子添加边框,⟨颜色名⟩ 选项设置背景颜色,〈段落标题〉选项可以设置标题,默认无标题。如果〈配置选项〉较长且希望在原有 基础上更改为全局固定的样式,可以使用 \tcbappstyle 命令设置,命令第一个参数为 easybox。

**例 22**

\begin{easybox}\*[DarkCyan](段落标题) 上半盒子内容 \tcblower % 盒子上下部分分界线 下半盒子内容 \end{easybox}

\begin{ebparbox}\*[⟨颜色名⟩](⟨段落标题⟩)[⟨配置选项⟩]

环境 ebparbox 用法与 easybox 类似,同样带有三个可选参数。当使用星号参数时盒子左边带有一 条竖线,⟨颜色名⟩ 选项可以自定义竖线颜色,使用带有星号的环境则盒子带有竖线颜色的浅色背景。 ⟨段落标题⟩ 选项可以设置标题,默认无标题。

#### 5.8.3 行内盒子

\eblink[⟨颜色名⟩]{⟨内容⟩}[⟨配置选项⟩]

使用 tcolorbox 预置了三个参数选项相同的行内盒子, 它们均为抄录命令。盒子 \eblink 具有类似 超链接边框的效果。

\ebemph[⟨颜色名⟩]{⟨内容⟩}[⟨配置选项⟩]

盒子 \ebemph 具有模糊边缘类似高亮的效果。

\ebfbox[⟨颜色名⟩]{⟨内容⟩}[⟨配置选项⟩] 盒子 \ebfbox 则有直角边缘并带有上下框线。

## <span id="page-22-0"></span>6 更多用法

#### <span id="page-22-1"></span>6.1 物理量

\num[⟨键值列表⟩]{⟨数字⟩}

siunitx 宏包的 \num 命令可以输出以科学计数法表示的数值。

\unit[⟨键值列表⟩]{⟨单位⟩}

单位格式化命令 \unit 包含文字元素(例如字母或数字)时, 使用 { } 和 ~ 放置在单元乘积中间, 并使用 \_ 和 ^ 正确放置指定的下标和上标。格式化方法可在数学和文本模式下使用。

\qty[⟨键值列表⟩]{⟨数字⟩}[⟨前缀⟩]{⟨单位⟩}

命令 \qty 可用来输出带有单位的量。

\qtyrange[⟨键值列表⟩]{⟨数字 *<sup>1</sup>*⟩}{⟨数字 *<sup>2</sup>*⟩}{⟨单位⟩} 命令 \qtyrange 可以输出带有范围和单位的量。

```
例 23
```

```
\numproduct{-21x3e5}
\unit{mL-min^{-1}}
```

```
\qty{5}{\mole}
\qtyrange[unit-color = green]{1.5}{4}{kg}
```
#### <span id="page-23-0"></span>6.2 计数器

\newcounter{⟨计数器⟩}[⟨父计数器⟩]

\UseCounter\*[⟨父计数器⟩](⟨编号⟩){⟨计数器⟩}{⟨内容⟩}[⟨分隔符⟩]

命令 \newcounter 是 LATEX 自带的创建计数器命令,命令 \UseCounter 以一定的格式使用由它创建 的计数器,将会以 \the⟨父计数器⟩⟨分隔符⟩\the⟨计数器⟩⟨内容⟩ 输出当前内容。注意 \UseCounter 仅具 有**输出功能**,并不会改变计数器原有的绑定关系。默认每使用一次命令 ⟨计数器⟩ 的值增加 1,带有 星号的命令使 ⟨计数器⟩ 值保持不变,⟨编号⟩ 为 arabic 或 alpha 等形式,⟨数值⟩ 可以手动将 ⟨计数器⟩ 设为指定值。

在一定的场合下可能用到 \UseCounter 命令,比如通过新建快捷命令在一些位置使用定理环 境的计数器,使用 \labelformat 设置计数器的引用标签需添加 eb@:

**例 24**

\labelformat{eb@theorem}{定理 #1} \newcommand{\theoremhead}[1] {定理 \UseCounter[chapter]{theorem}{\hspace{1em}#1}} \theoremhead{定理标题}\label{thm:theorem}

#### <span id="page-23-1"></span>6.3 图表题注

\captionsetup[⟨题注类型⟩]{⟨键值列表⟩}

这是 caption 宏包的接口命令, 〈键值列表〉提供多个选项更改图表题注的格式。题注主要由三部分组 成:标题标签即图表名与题注编号的组合,标题文本本身通常是内容的简短描述,以及将文本与标 签分开的题注分隔符。可以在导言区设置整体格式,也可以在正文使用局部更改格式。

\caption\*[⟨目录标题⟩]{⟨标题⟩}

\captionof\*{⟨题注类型⟩}[⟨目录标题⟩]{⟨标题⟩}

\bicaption\*[⟨目录标题 *<sup>1</sup>*⟩]{⟨标题 *<sup>2</sup>*⟩}[⟨目录标题 *<sup>1</sup>*⟩]{⟨标题 *<sup>2</sup>*⟩}

题注命令 \caption 用于在图表上下方插入题注,需要在浮动体环境 figure 和 table 中使用,在 浮动环境外可以使用 \captionof 命令,第一个参数指定题注类型。\bicaption 命令可以实现中英 文双语题注,需要在导言区载入 bicaption 宏包,具体用法见说明文档。

#### <span id="page-23-2"></span>6.4 化学式

\ch[⟨键值列表⟩]{⟨化学式⟩}

\chemfig[⟨键值列表⟩]{⟨化学式⟩}

除了以普通公式的方式, 化学式还可用 chemformula 实现, 无机化学式使用 \ch 命今书写。有机化 学式推荐在导言区载入 chemfig 宏句, 使用 \chemfig 命今完成。

#### <span id="page-23-3"></span>6.5 公式符号对照

\begin{eqcomp}[⟨键值列表 *<sup>1</sup>*⟩](⟨键值列表 *<sup>2</sup>*⟩)

一些公式之后可以使用基于列表环境的 eqcomp 进行符号对照。对照列表的 ⟨键值列表 *<sup>2</sup>*⟩ 与 enumitem 的选项相同,一般较少用到,可以用于设置垂直间距等。

<span id="page-24-1"></span>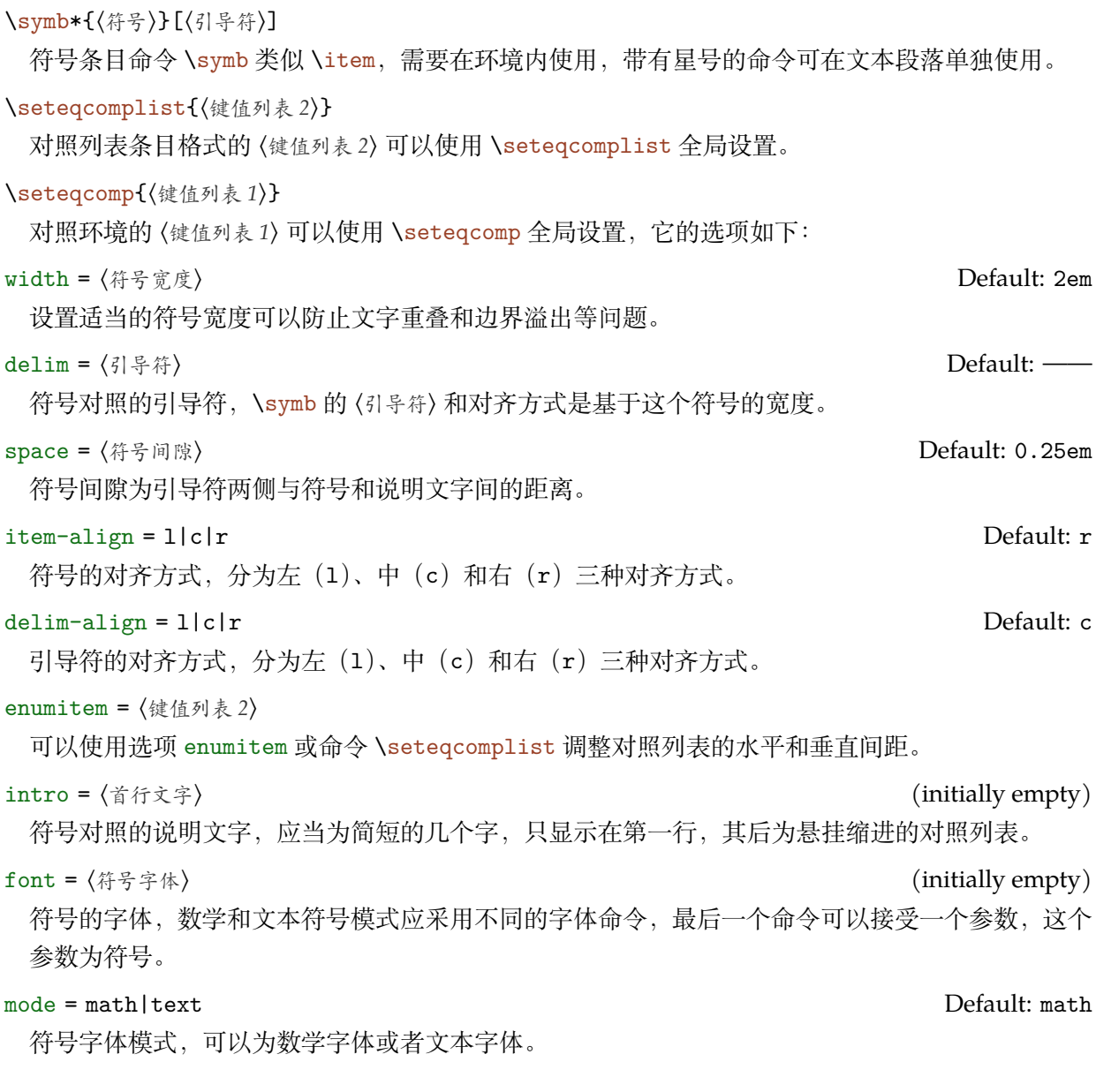

### <span id="page-24-0"></span>6.6 交叉引用

#### \ref{⟨标签名⟩}

使用 \ref 命令引用 \label 设置的 〈标签名〉,将会检测临近计数器并添加相应的前缀, 比如图表、 章节标题和定理等。

\footref{⟨脚注标签名⟩}

对自动编号的脚注进行引用可使用 \footref 命令, 与引用的标记共享一个编号与格式。

\labelformat{⟨计数器⟩}{⟨标签引用格式⟩}

标签格式命令 \labelformat 可以设置引用标签格式,⟨标签引用格式⟩ 中 #1 代表 \the⟨计数器⟩,可以 设置引用序号的前缀和后缀。

#### 6.6.1 索引

\indexsetup{⟨键值列表⟩}

imakeidx 宏包增强了索引的功能,这是它的的接口命令,用于设置索引表的整体格式。

\index [〈索引名〉] {〈标签〉}

<span id="page-25-2"></span>索引标签命令 \index 的 ⟨索θ 4λ 与索引打印命令 \printindex 一致, 可以存在多个索引表。

\makeindex[⟨键值列表⟩]

使用 \makeindex 命令开启索引收集。这个命令可以重复使用打印多个索引表, 以不同的 〈索引名〉 作为区分,如果仅打印一个索引表就没必要再使用。

\printindex\*+[⟨键值列表⟩](⟨索引名⟩)

现在索引表生成命令 \printindex 被重新定义,〈键值列表〉中的选项与节 3 其它目录命令相同, 但 是原本接口命令 \indexsetup 的部分选项失效。

#### 6.6.2 自定义脚注

\Footnote[⟨内容标记⟩]{⟨正文标记⟩}{⟨脚注文本⟩}

<span id="page-25-1"></span>\Footnotetext{⟨内容标记⟩}{⟨脚注文本⟩}

\Footnotemark{⟨正文标记⟩}

这些是自定义标记且不影响正常编号的脚注命令,用法与它们对应首字母小写的命令类似。⟨内容标 <sup>记</sup>⟩ 默认与 ⟨正文标记⟩ 一致,可以进行微调。如果当前标记为空,那么将会使用上一个脚注标记。

**例 25**

\Footnote{\*}{这是可以自定义标记的脚注。}

#### 6.6.3 边注

\marginnote[⟨左文本⟩]{⟨右文本⟩}[⟨垂直偏移⟩]

命令 \marginnote 可以生成简单的边注,如果只给定了〈右文本〉, 那么边注在奇偶数页文字相同。 如果同时给定了〈左文本〉,则偶数页使用〈左文本〉的文字。

#### 6.7 插入文档

\includepdf[⟨键值列表⟩]{⟨文档名⟩}

该命令由文档宏包 pdfpages 提供,可以将其它 pdf 文档插入当前文档,比如插入其它软件制作的 封面。〈键值列表〉可以指定插入页数、逻辑页和横向页面等,详情查看宏包文档。

#### 6.8 指定行距的段落

**\begin{spacing}{**(浮点数)}

<span id="page-25-0"></span>该环境由行距宏包 setspace 提供,可以指定环境内段落的行距,使用 〈浮点数〉 控制行距倍数。

#### 6.9 下划线

\uline{⟨下划直线⟩}

\uuline{⟨下划双直线⟩}

\uwave{⟨下划波浪线⟩}

ulem 宏包提供了多种下划线命令,可以通过命令重新定义 \ULthickness 命令控制下划线的粗细。 下划线的深度由 \ULdepth 控制,默认值 \maxdimen 是一个允许深度根据当前字体变化的特殊标志, 当然也可以使用 \setlength 设定为指定深度。

## A 依赖的宏包

以下为 easybase 直接调用的关键宏包, 方括号内为宏包已使用的选项。蓝色的宏包表示截至 当前在 TEXLive 2021 中存在更新,旧版本并不影响使用。带有 ✱ 符号的宏包并未载入它们,仅做 了一些预配置,可在导言区手动载入以实现相关的功能。 amsmath 提供 LATFX 中的数学功能。 ctex[heading] 提供中文排版的通用框架。 chemformula 提供了对化学式进行排版的命令。 caption 在浮动环境中自定义题注。 enumitem[shortlabels,inline] 提供列表环境的布局控制。 fancyhdr 广泛控制页面的页眉和页脚。 graphicx 增强了对图形插入的支持。 geometry 灵活完整的页面尺寸设置。 hyperref 处理交叉引用命令以及在文档中生成超文本链接。 listings 可以在 LATEX 中排版程序/编程代码。 marginnote 增强了边注输出的功能。 multicol 混合单栏和多栏排版。 newtxmath[upint] 提供多种数学字体。 pdfpages 在 LAT<sub>E</sub>X 中插入 pdf 文档。 spbmark[ctex] 定制上标和下标的格式。 siunitx 全面的国际标准单位支持。 setspace 提供对文档中行间距的支持。 tabularray 完全分离表格的内容和样式,并且可以通过键值方式完全设置表格。 thmtools 用于通常需要的排版定理支持。 titletoc 设置目录中的标题格式。 ulem[normalem] 提供可断行多样式的下划线命令。 xcolor[svgnames] 提供任意颜色的设定与混合。 ✱ bicaption[list = off] 提供图表的双语题注。 ✱ imakeidx 可以让文档同时生成和排版一个或多个索引。 ✱ mathtools 增强 amsmath 的数学功能。 ✱ tcolorbox[many] 为带有标题线的彩色和带框文本框提供了一个环境。 ✱ unicode-math 处理使用 unicode 编码的数学字体。

## B 参考文献

<span id="page-26-0"></span>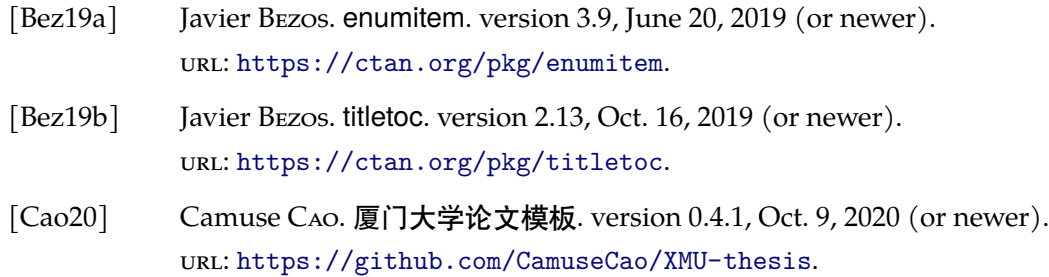

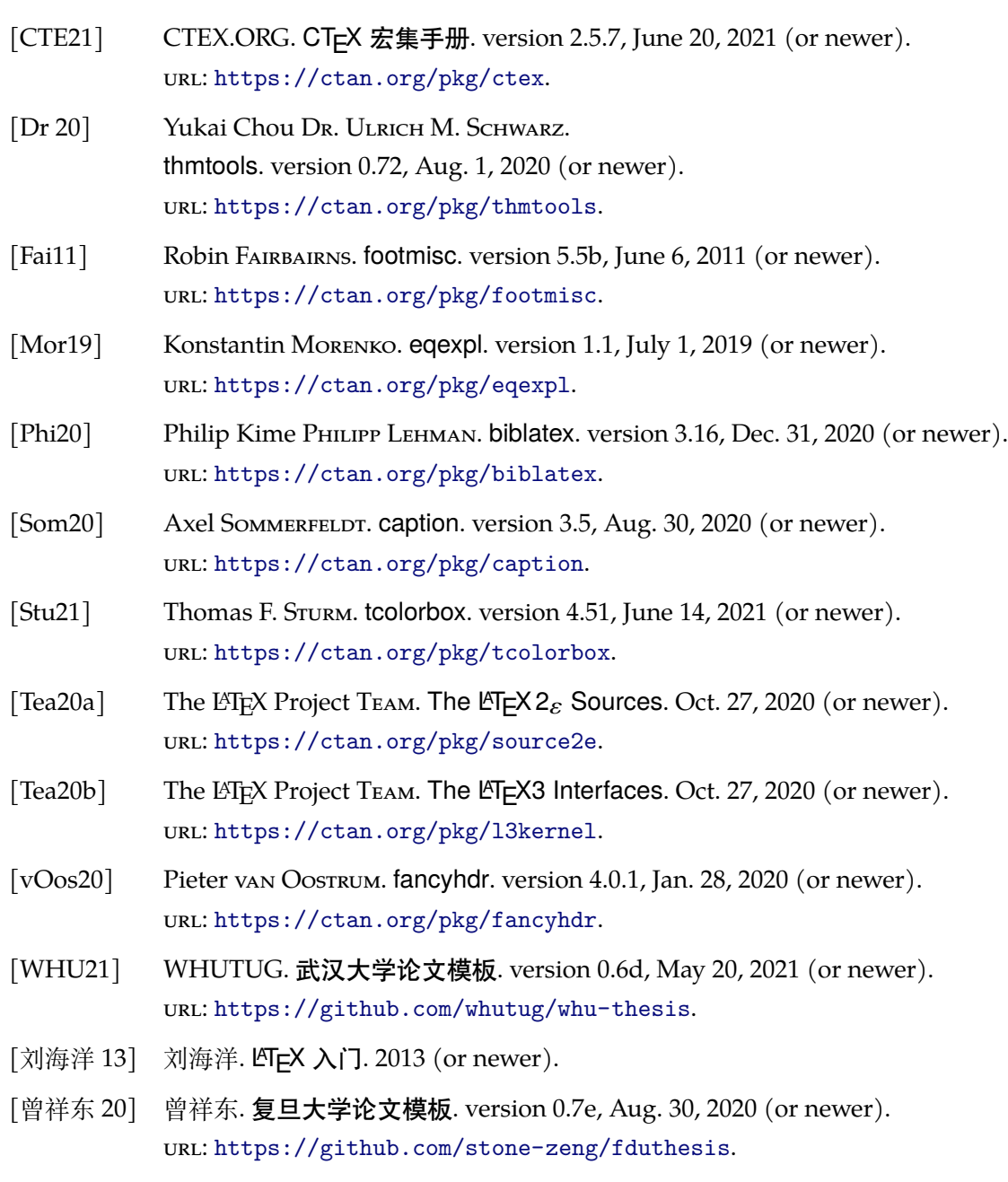

 $[$ 胡伟 17] 胡伟.  $E$ T<sub>E</sub>X 2<sub> $\varepsilon$ </sub> 文类和宏包学习手册. 2017 (or newer).

## **C 索引**

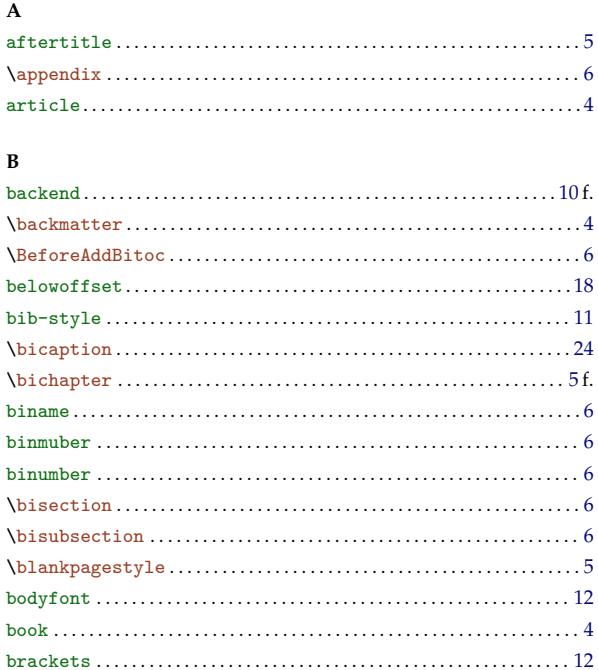

### $\mathbf{C}$

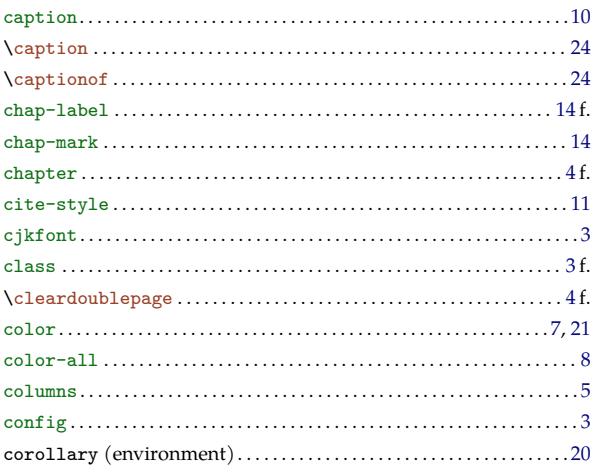

#### $\mathbf{D}$

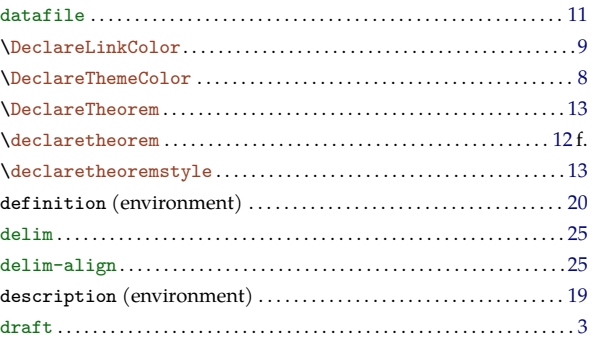

#### ${\bf E}$

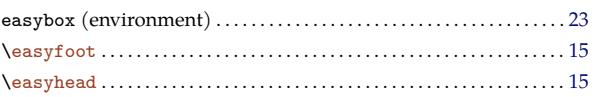

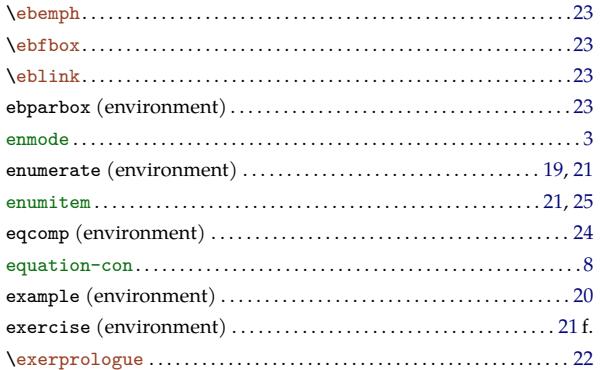

#### $\mathbf F$

١  $\epsilon$ e  $\epsilon$ 

 $\epsilon$  $\epsilon$ 

 $\epsilon$  $\epsilon$  $\overline{\phantom{0}}$ 

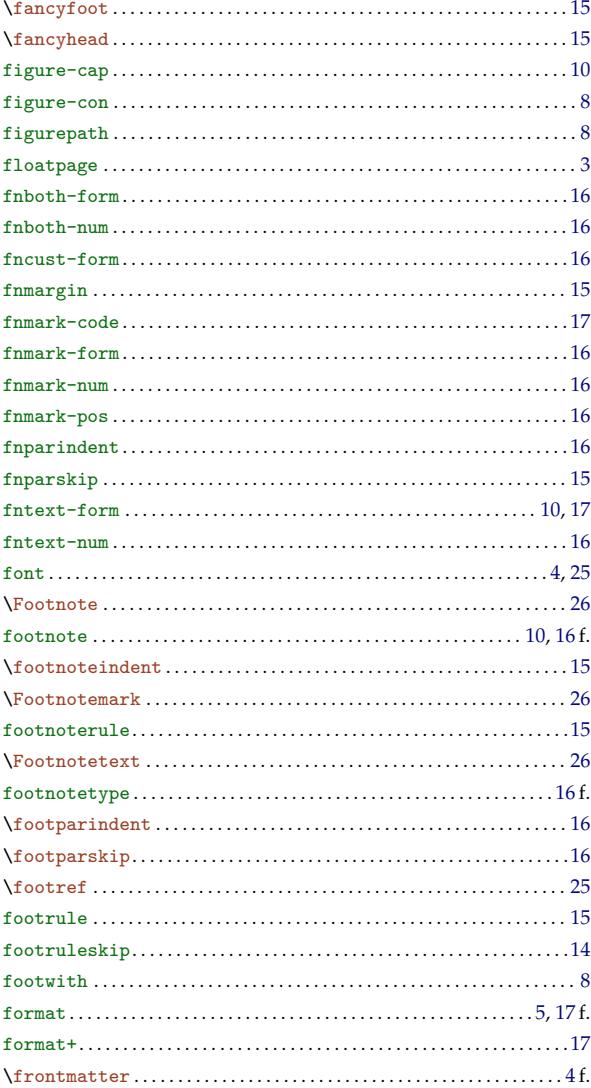

#### $\mathbf{H}$

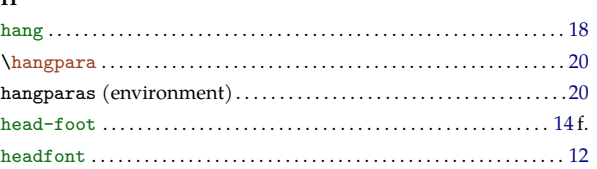

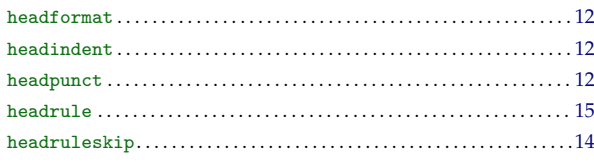

#### $\mathbf I$

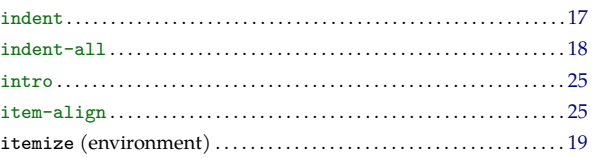

#### $\mathbf L$

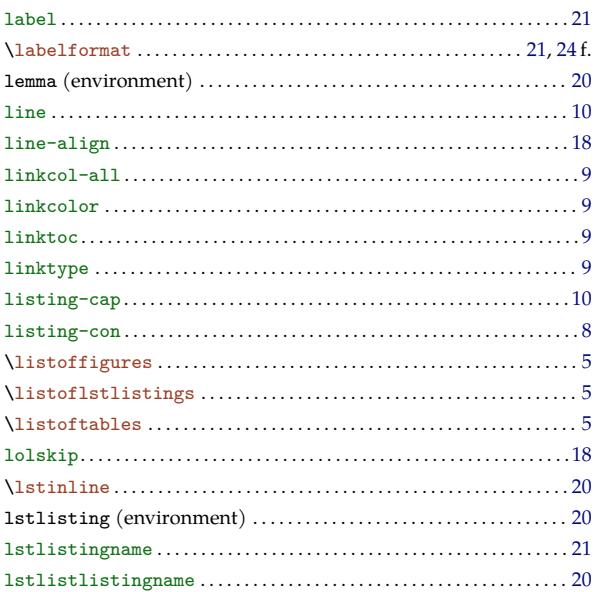

#### $\mathbf{M}$

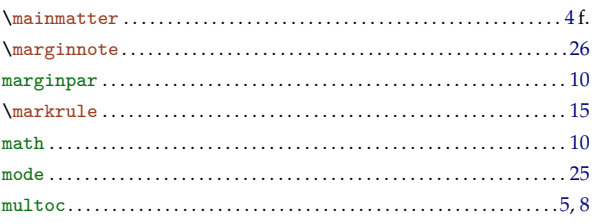

#### $\mathbf N$

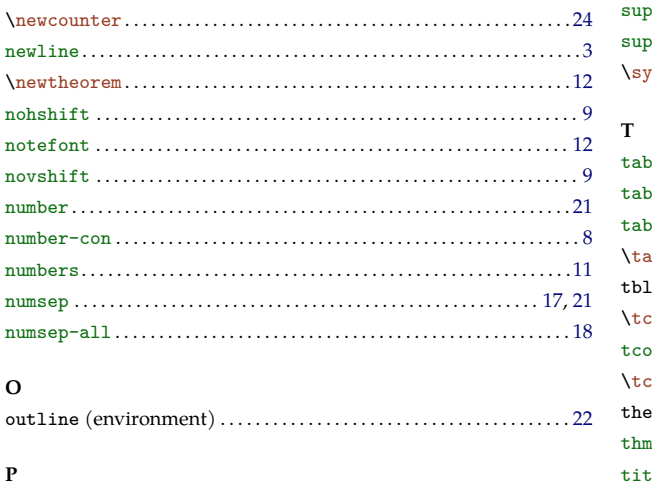

#### $\textbf{proof (environment)} \dots 20$

#### $\mathbf R$

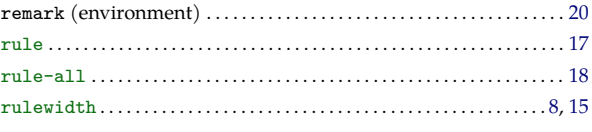

#### ${\bf S}$

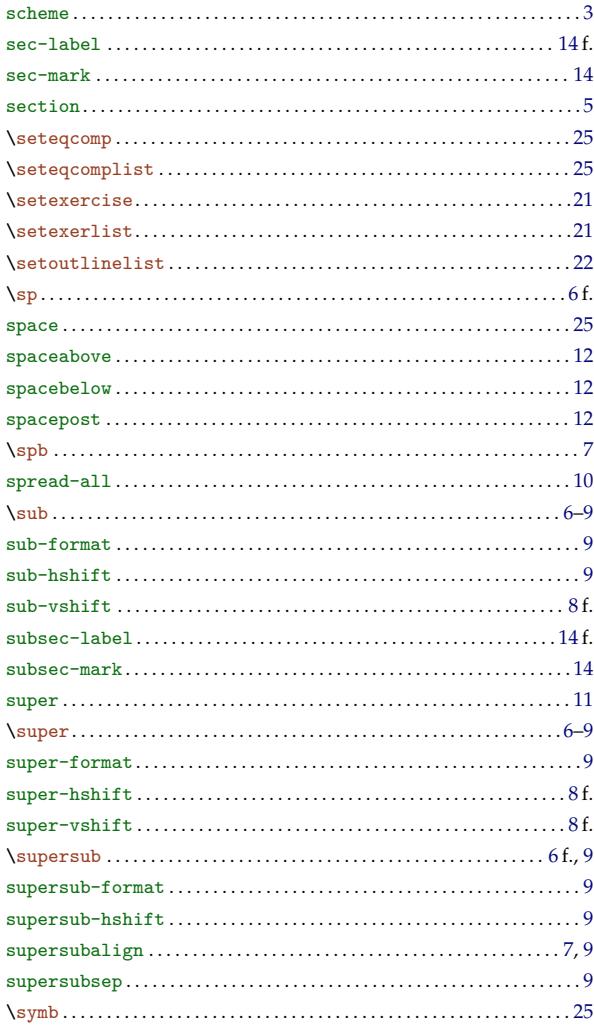

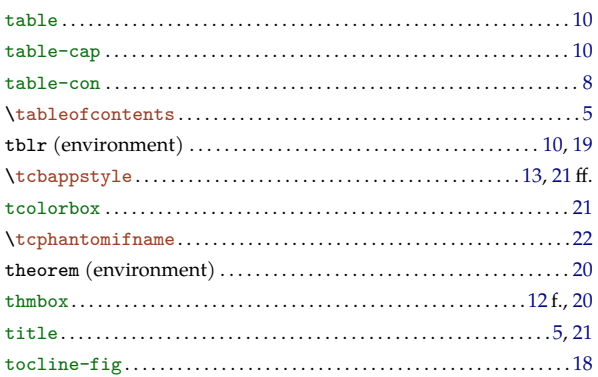

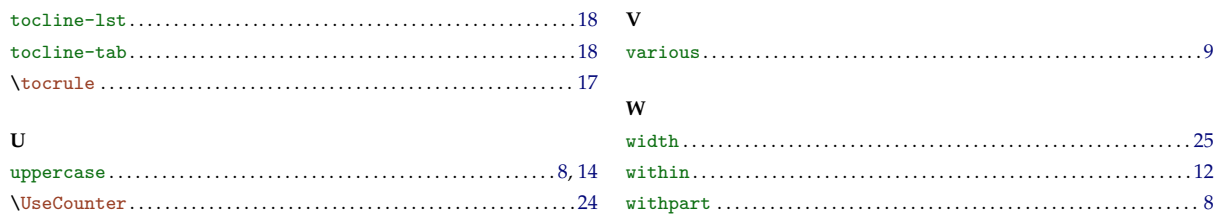